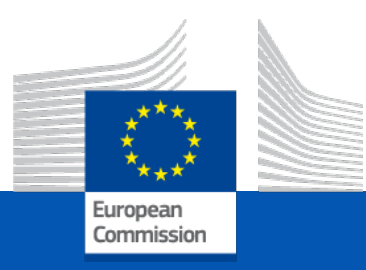

### **Welcome to this live webinar on eArchiving Reference Architecture version 2.0**

Start 10:00

21 March 2024

### **Audience notes for the Live Webinar**

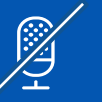

Your cameras have been turned off and microphones muted.

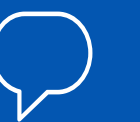

Closed captions are available in multiple languages.

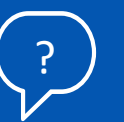

If you have any technical issues during the event, please use the chat function.

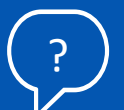

Please use the Q&A for questions to speakers. These will be answered at the end of the event.

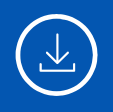

Please note that this webinar will be recorded. No attendee personal information will be captured in these recordings.

### **Agenda**

10:00 – 10:05 **eArchiving Initiative welcome** Jaime Kaminski – eArchiving Initiative training activity lead

10:05 – 10:50 **eArchiving Reference Architecture version 2.0**  István Alföldi – Poliphon

10:50 – 11:00 **Q&A**

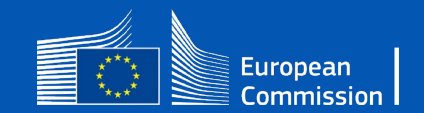

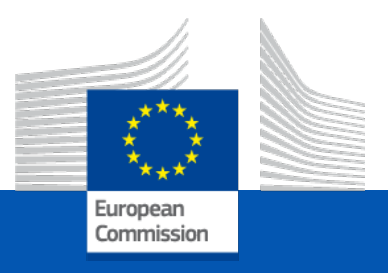

## eArchiving Reference Architecture version 2.0

István Alföldi, Poliphon

eArchiving Initiative Training Webinar

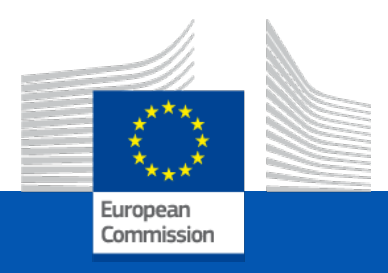

# Agenda

4 **Future PlansIntroduction The ArchiMate Model The Online Edition What's new in version 2.0 Use cases of applying the RefArch**

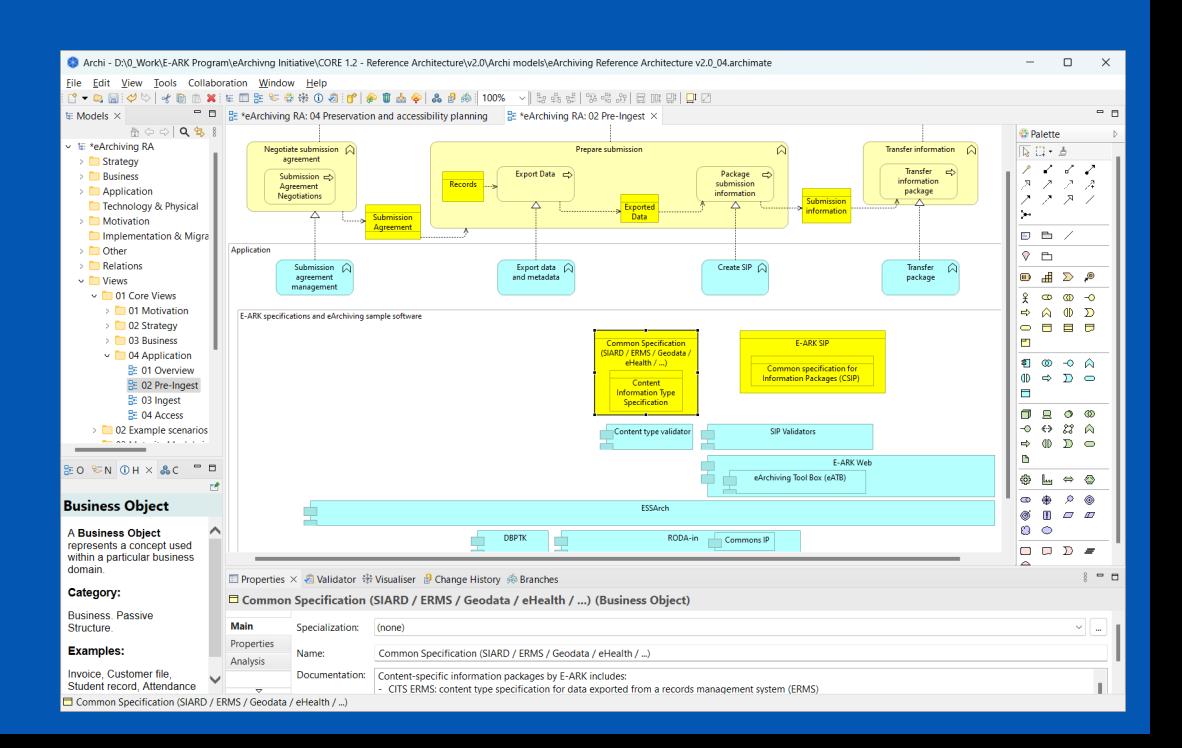

### eArchiving Reference Architecture – Editions

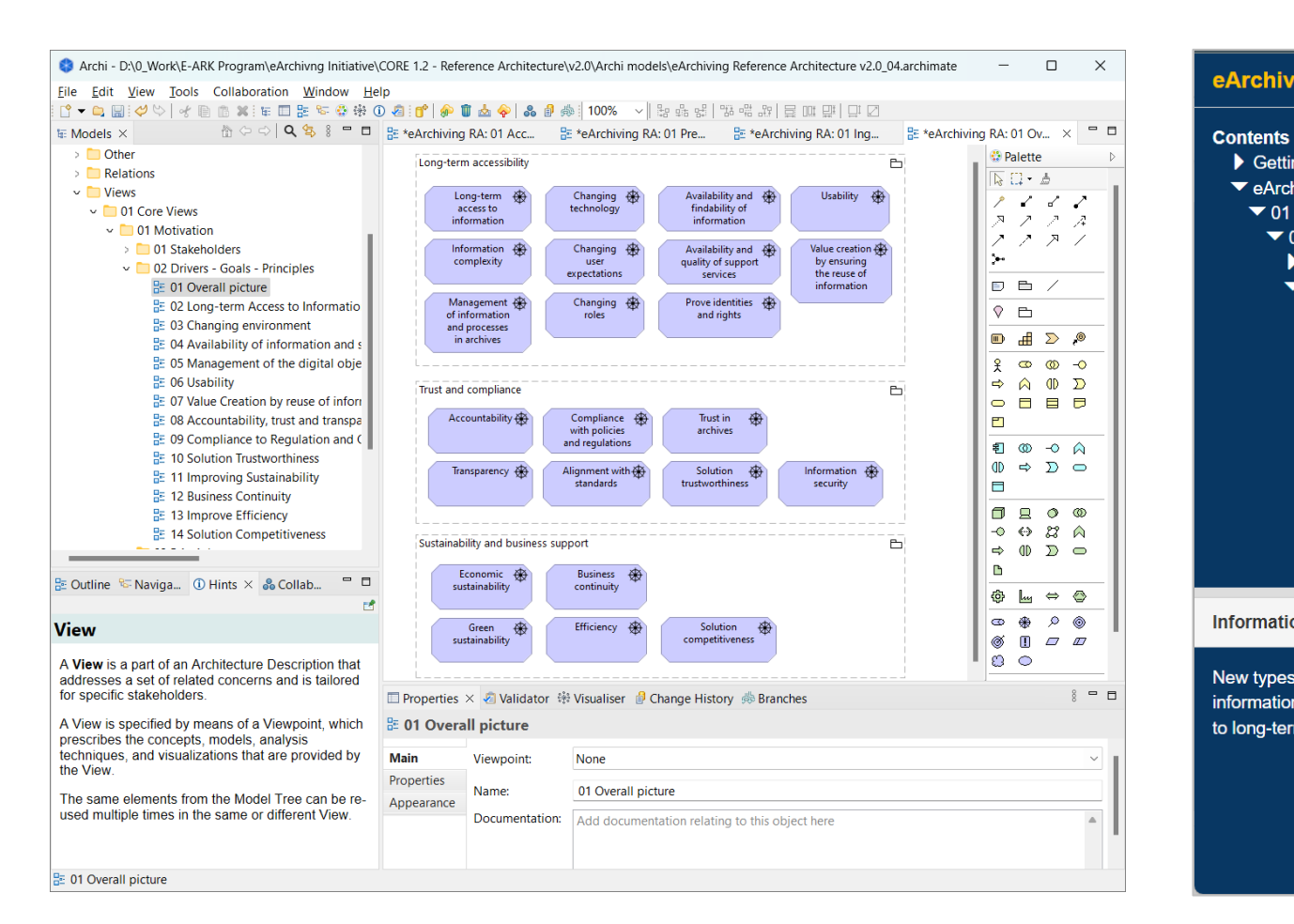

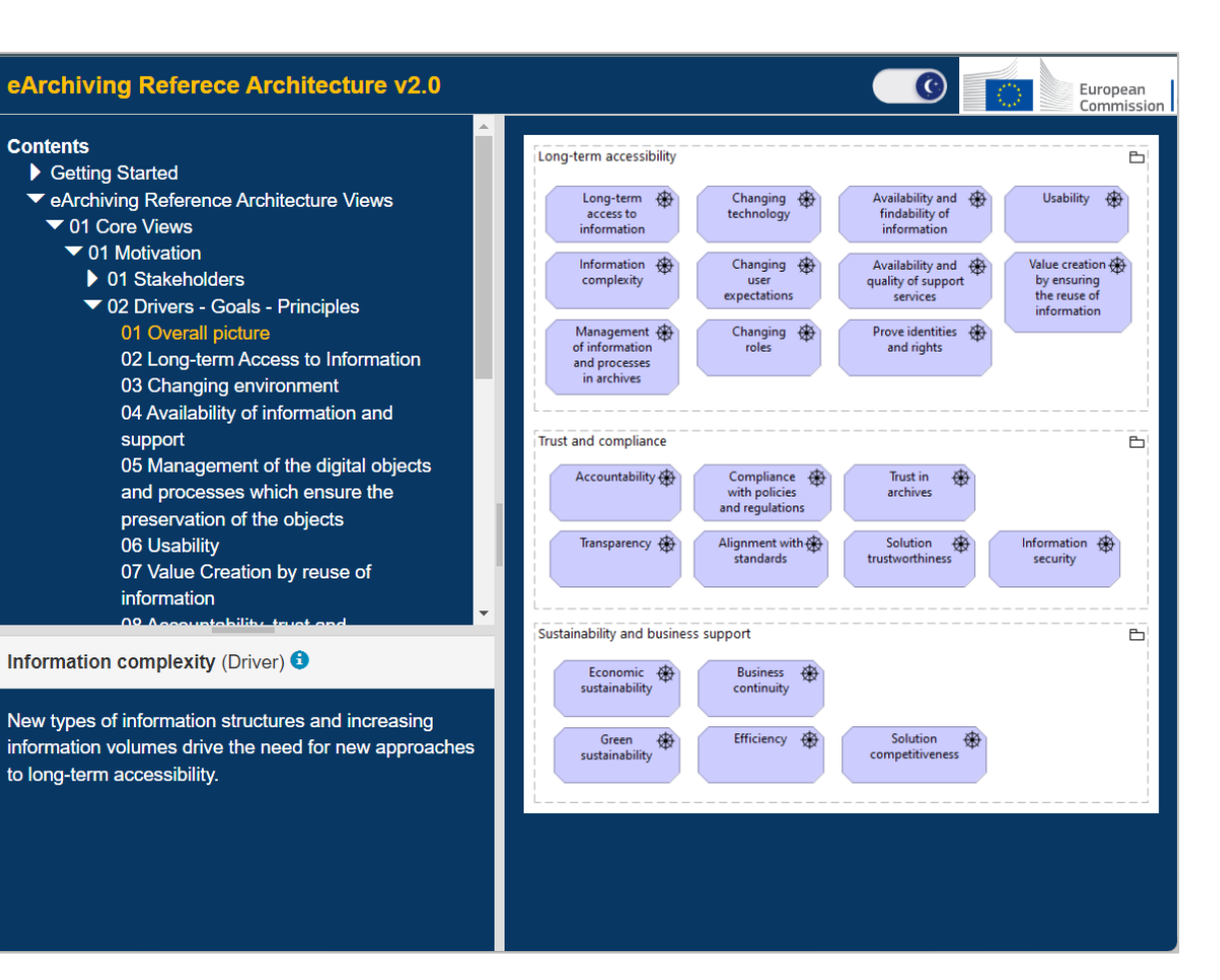

### Archi model **Archi model Online edition**

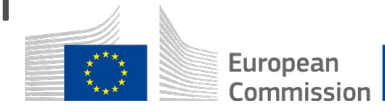

## ArchiMate modelling in the Archi environment

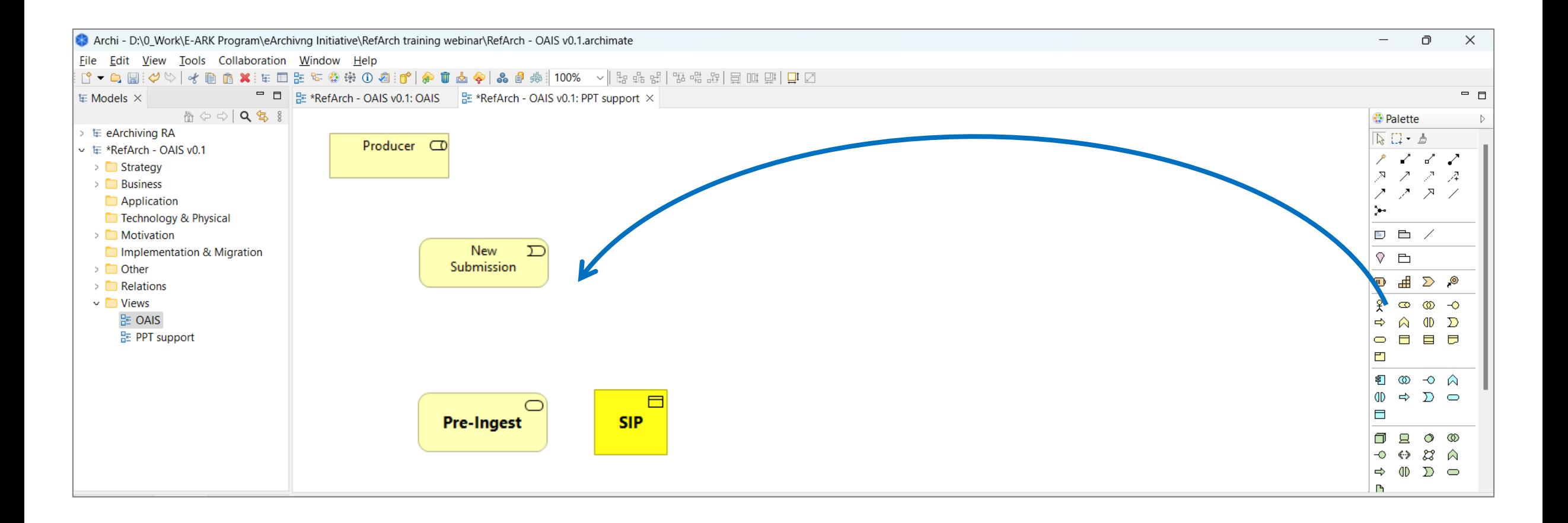

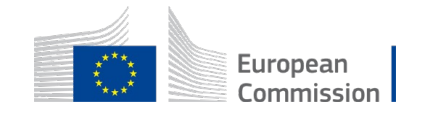

## ArchiMate modelling in the Archi environment

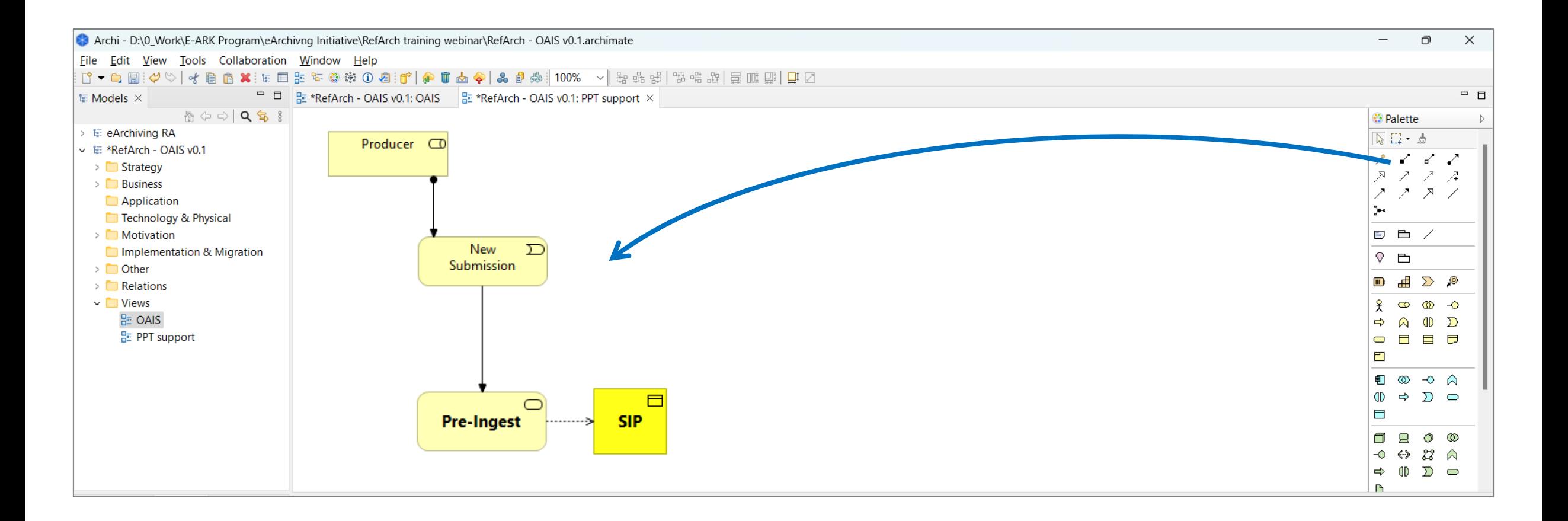

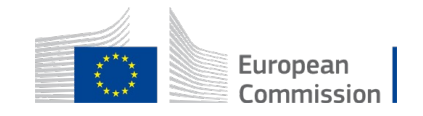

## ArchiMate modelling example - OAIS

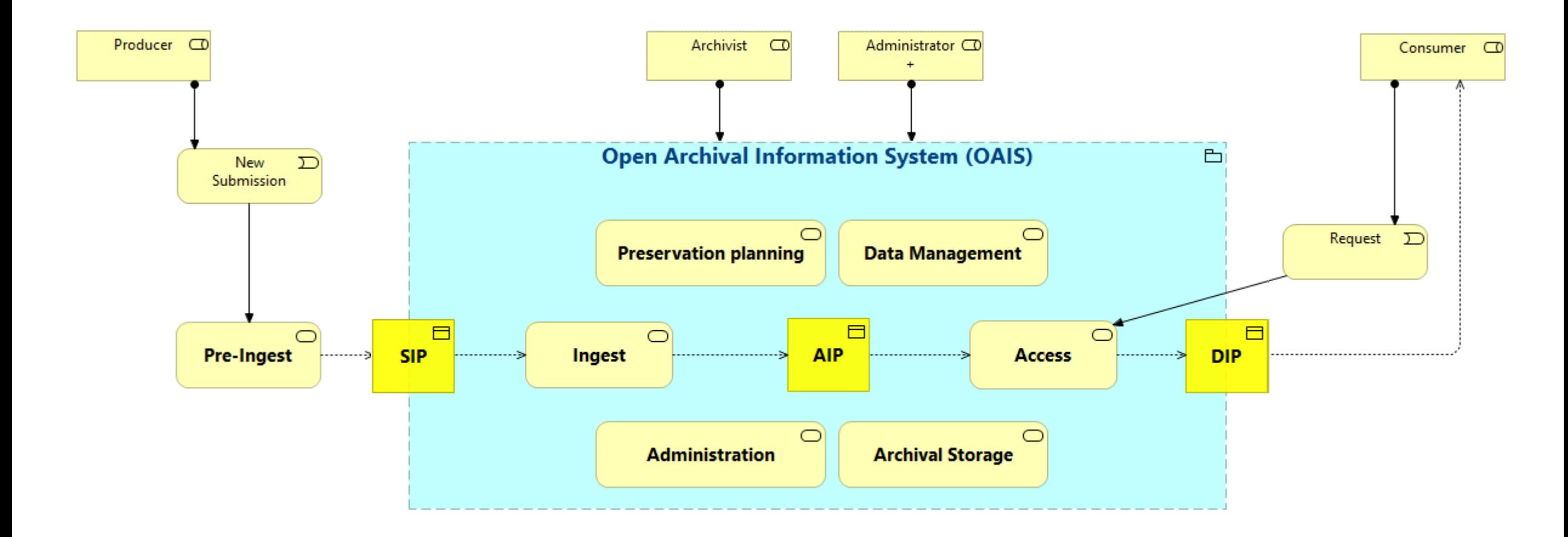

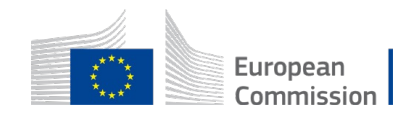

## ArchiMate modelling example - OAIS

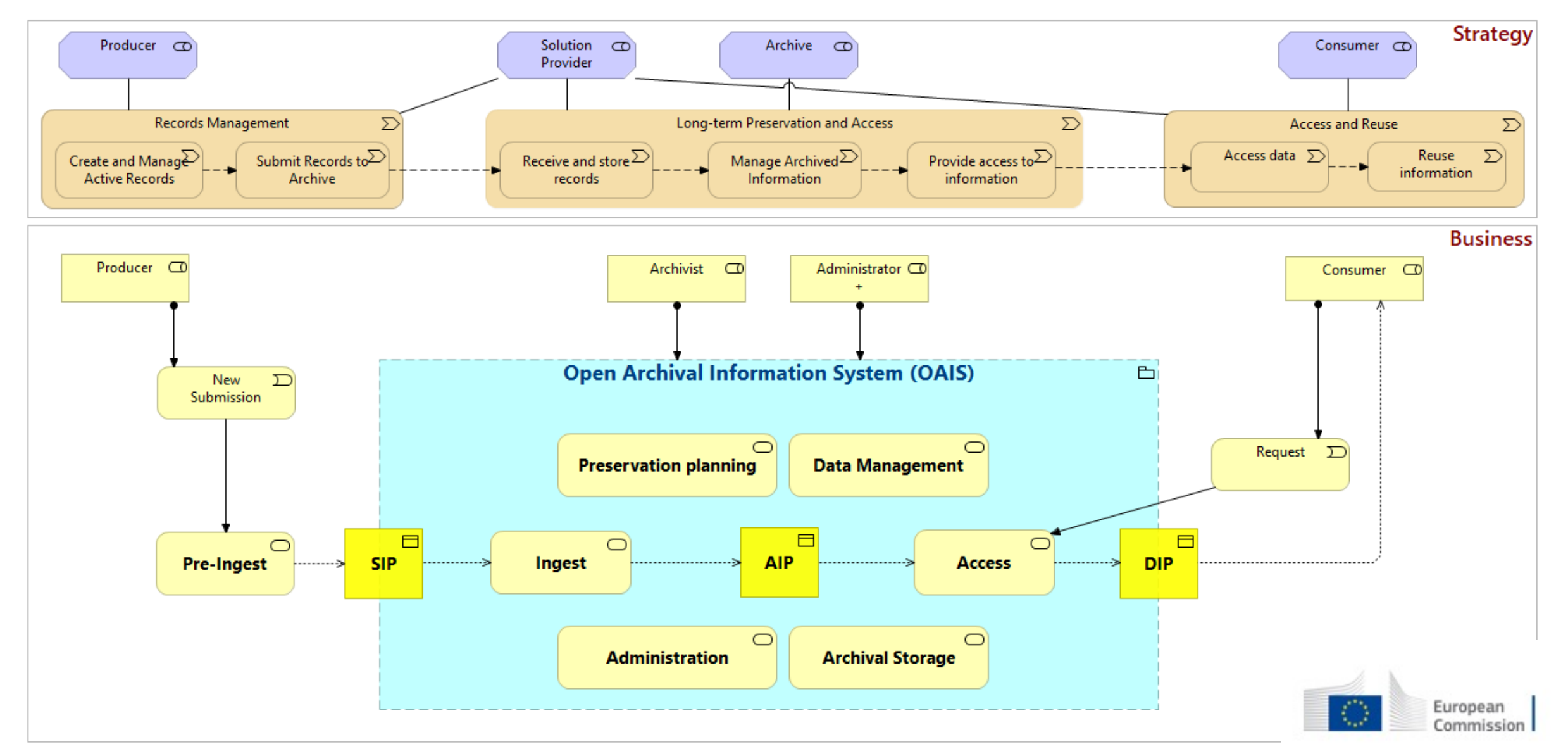

## Core Views – Pre-Ingest (overview)

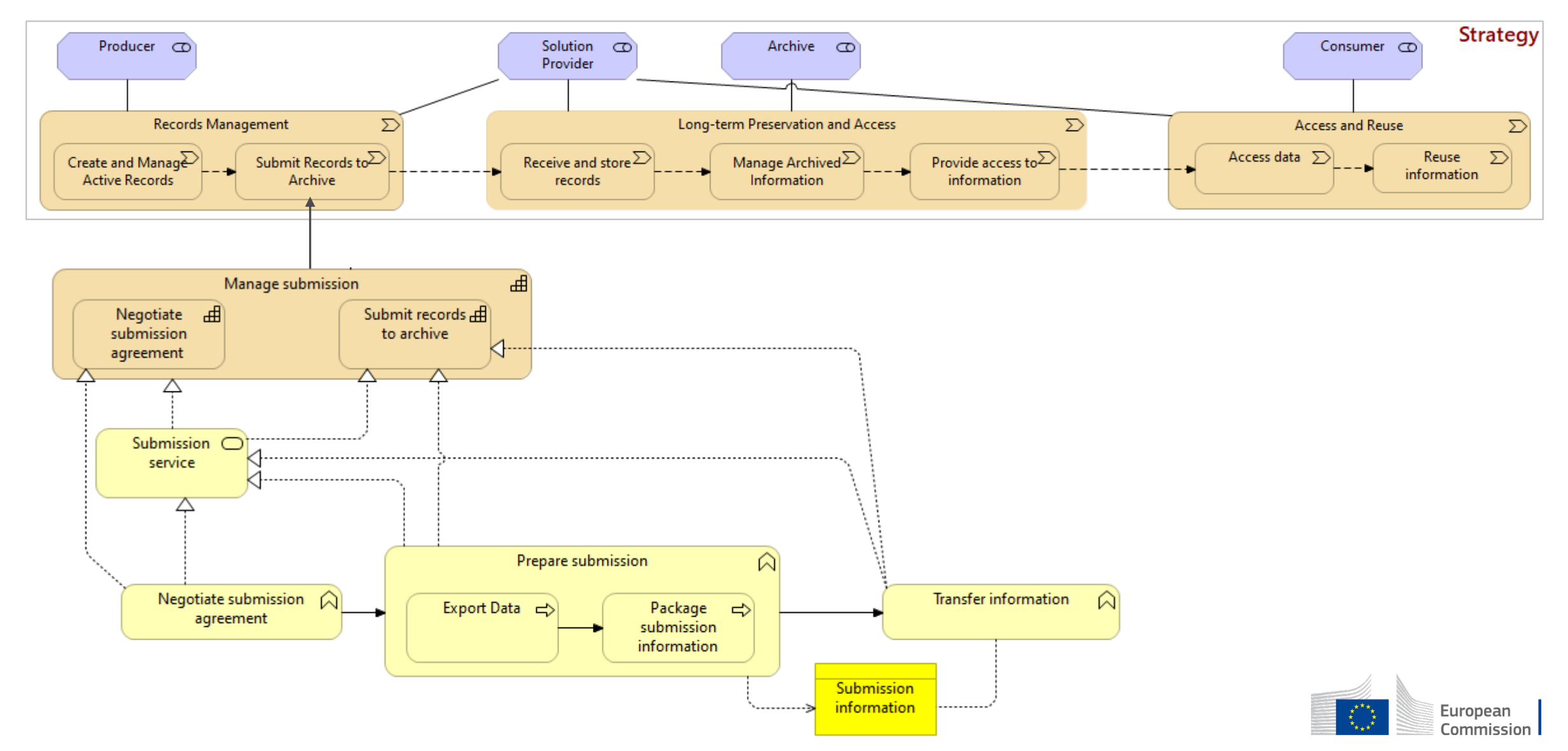

## Core Views – Pre-Ingest (detail view)

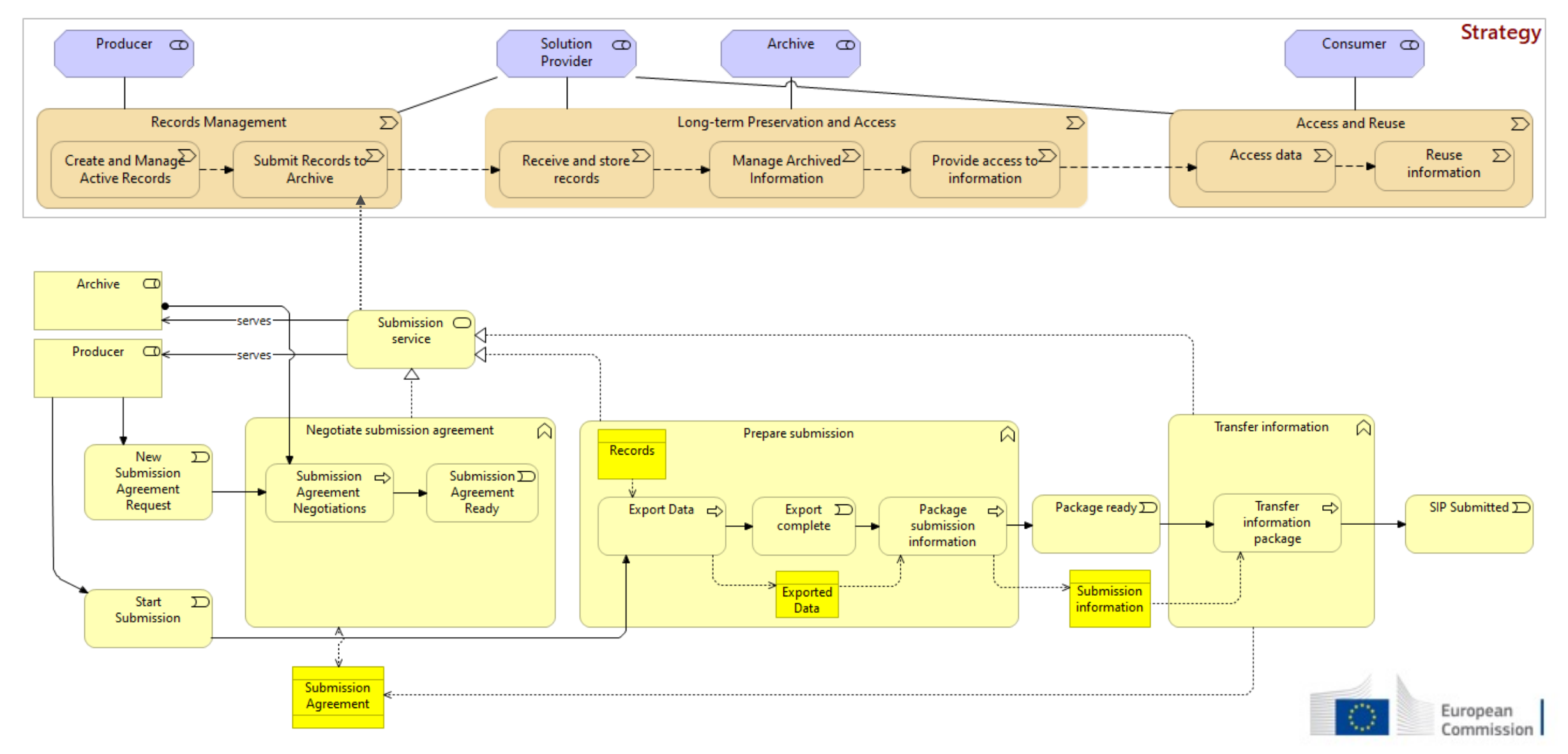

## Core Views – Ingest (overview)

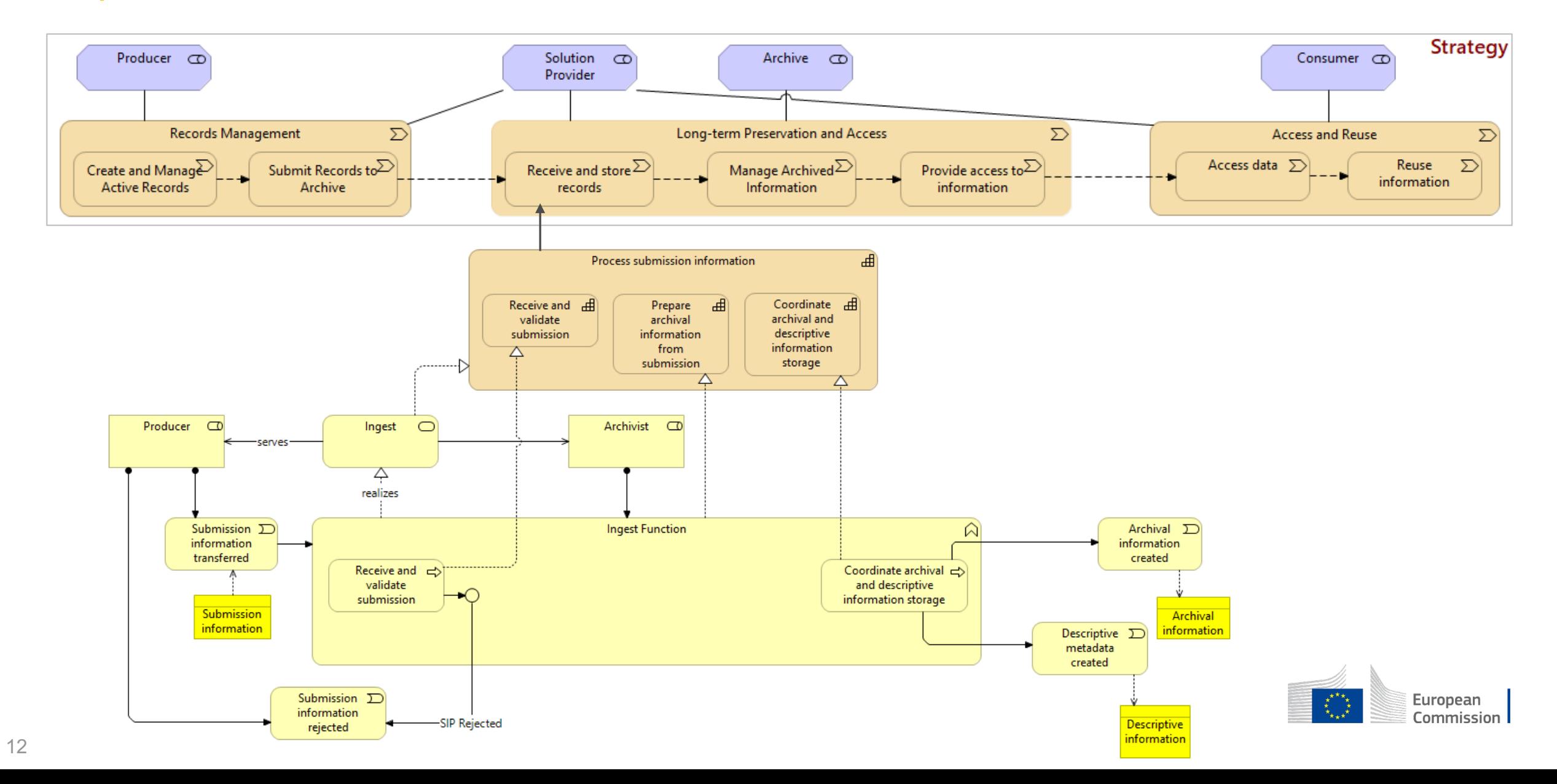

## Core Views - Ingest (detail view)

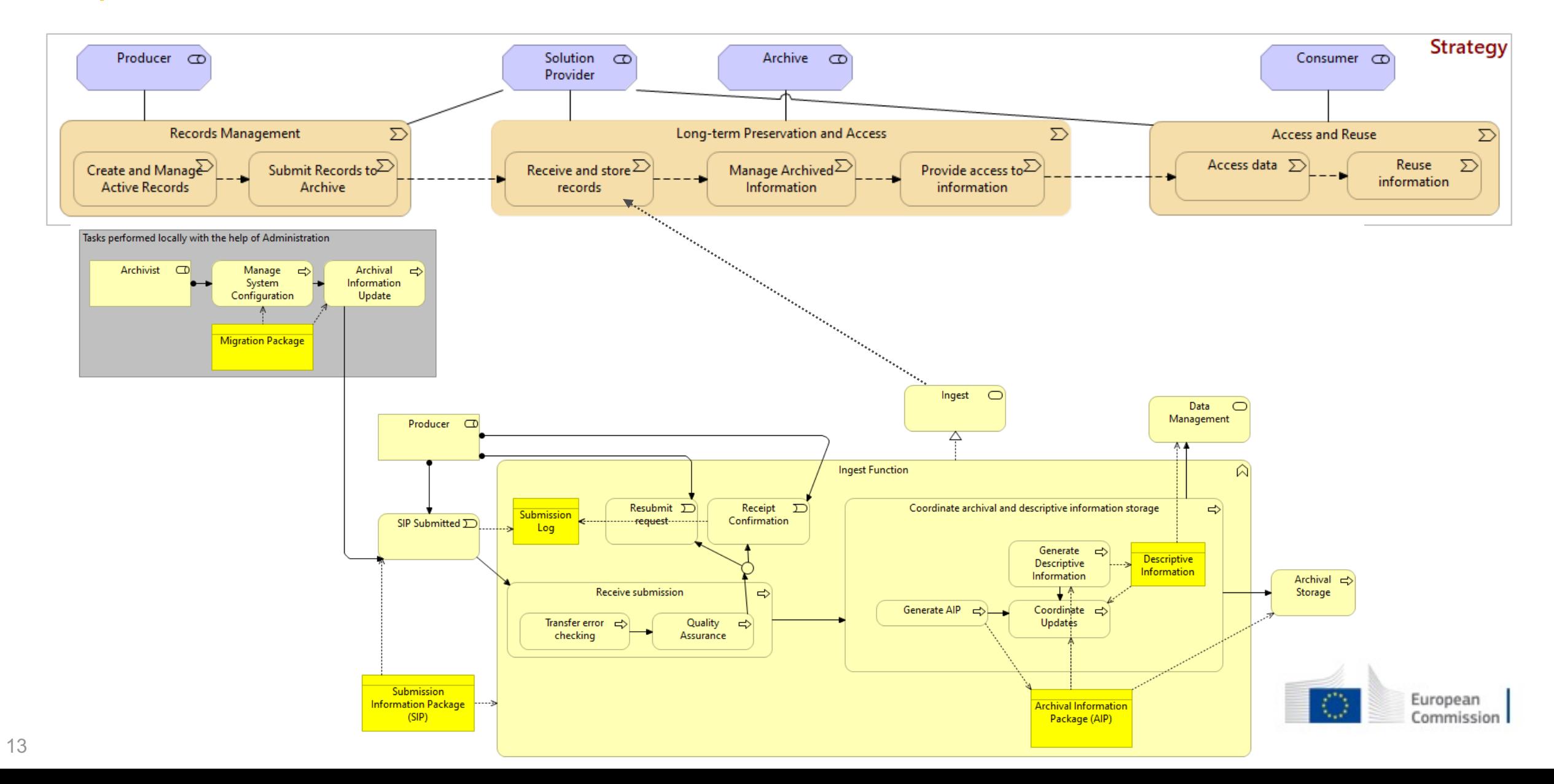

### Core Views – Preservation Planning

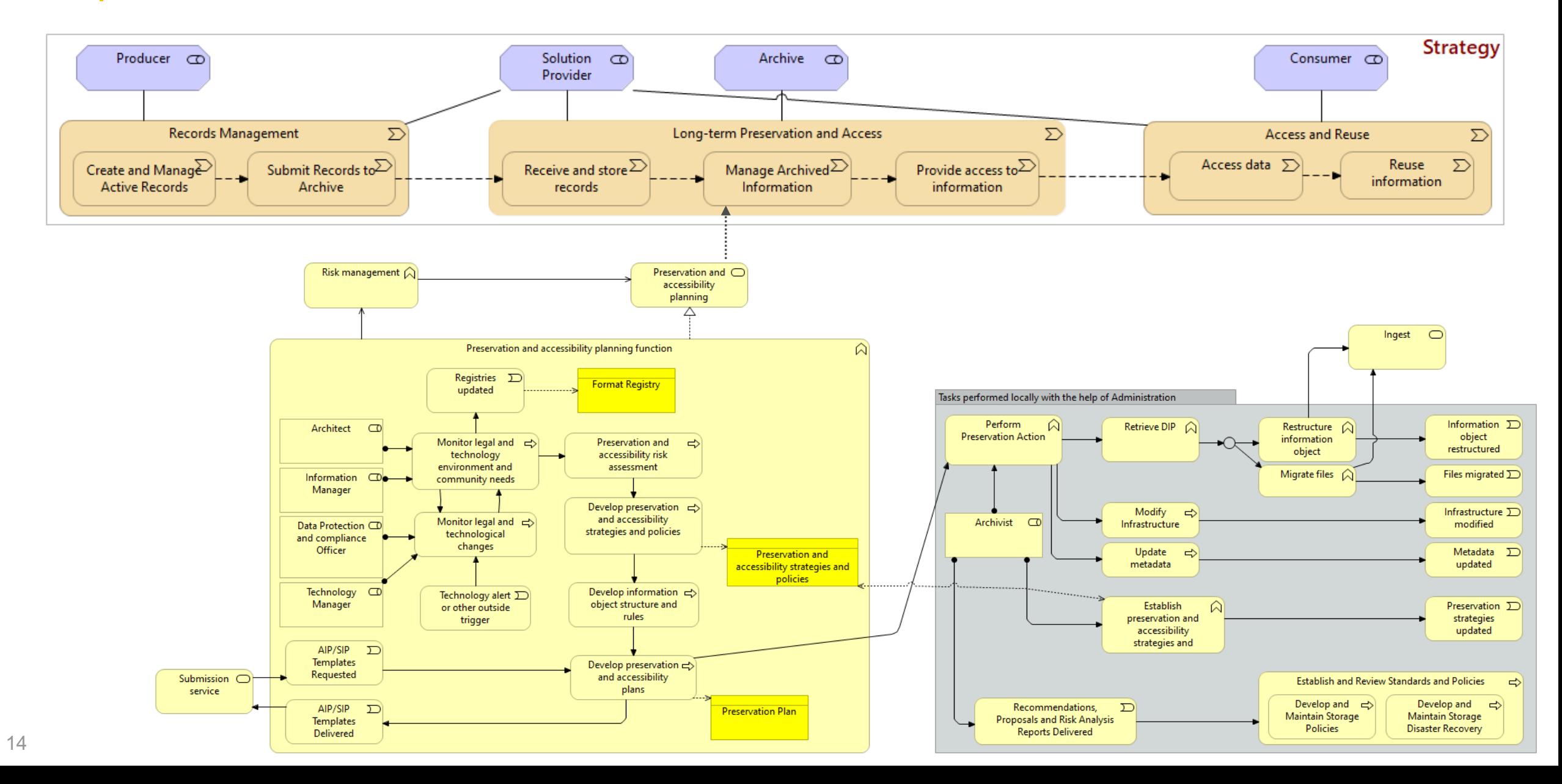

## Example scenarios – Ingest #1 (new SIP ingested to the archive)

- 1.) The Producer has transferred a delivery to the archive in accordance with the provisions of the Submission Agreement. 2.) The transferred package is received and checked.
- 3.) The Quality Assurance then performs various quality check, creates a quality assurance report.
- 4.) If everything is according to the transfer agreement an acknowledgement of receipt is sent to the intended recipients.
- 5.) The Generate AIP process transforms the SIP to an archival information package (AIP). Then, the AIP and Descriptive
- Information is coordinated altogether by Coordinate Updates to ensure preservation and accessibility over time.

6.) Finally, the transformed delivery is stored in the Archival Storage.

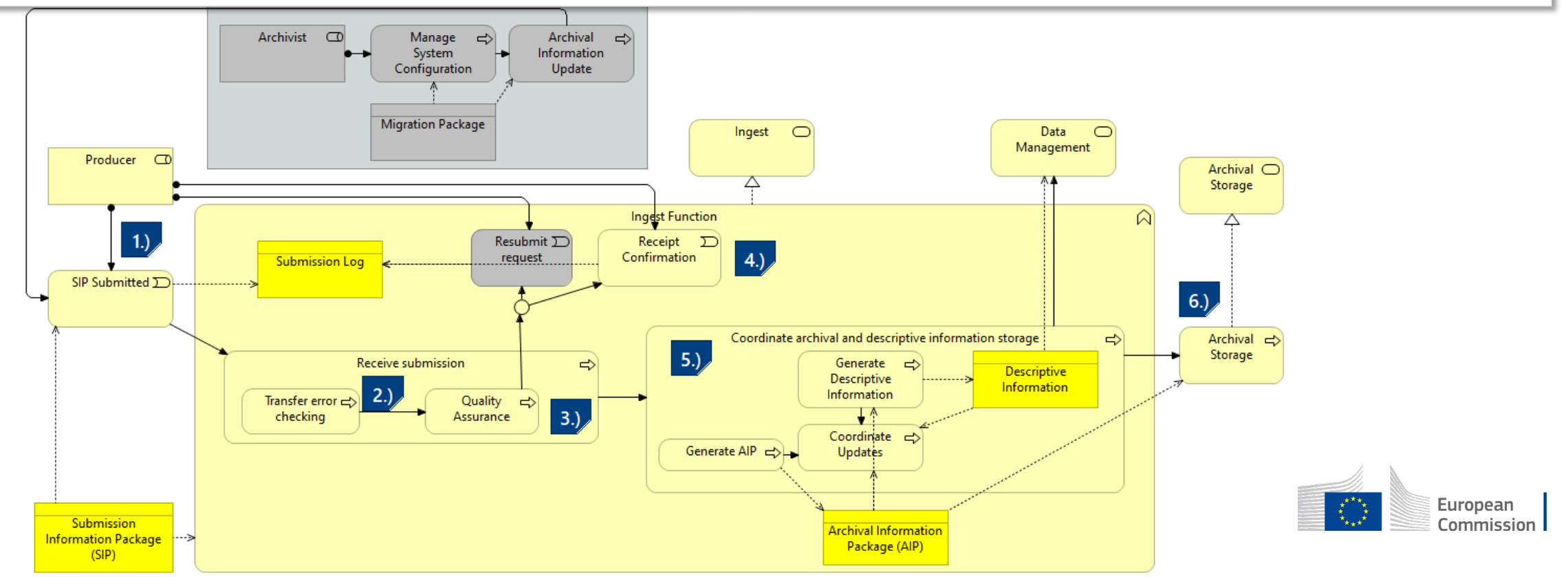

## Example scenarios – Ingest #2 (new SIP rejected)

- 1.) The data producer has transferred a delivery [SIP Submitted] to the archive in accordance with the provisions of the Submission Agreement.
- 2.) The transferred delivery is checked by the [Quality Assurance] function, and errors have been found.
- 3.) The SIP is rejected and [Resubmit request] is sent to the Producer about the found errors.
- 4.) The Producer corrects the mistakes and the corrected SIP gets re-submitted to the Archive.

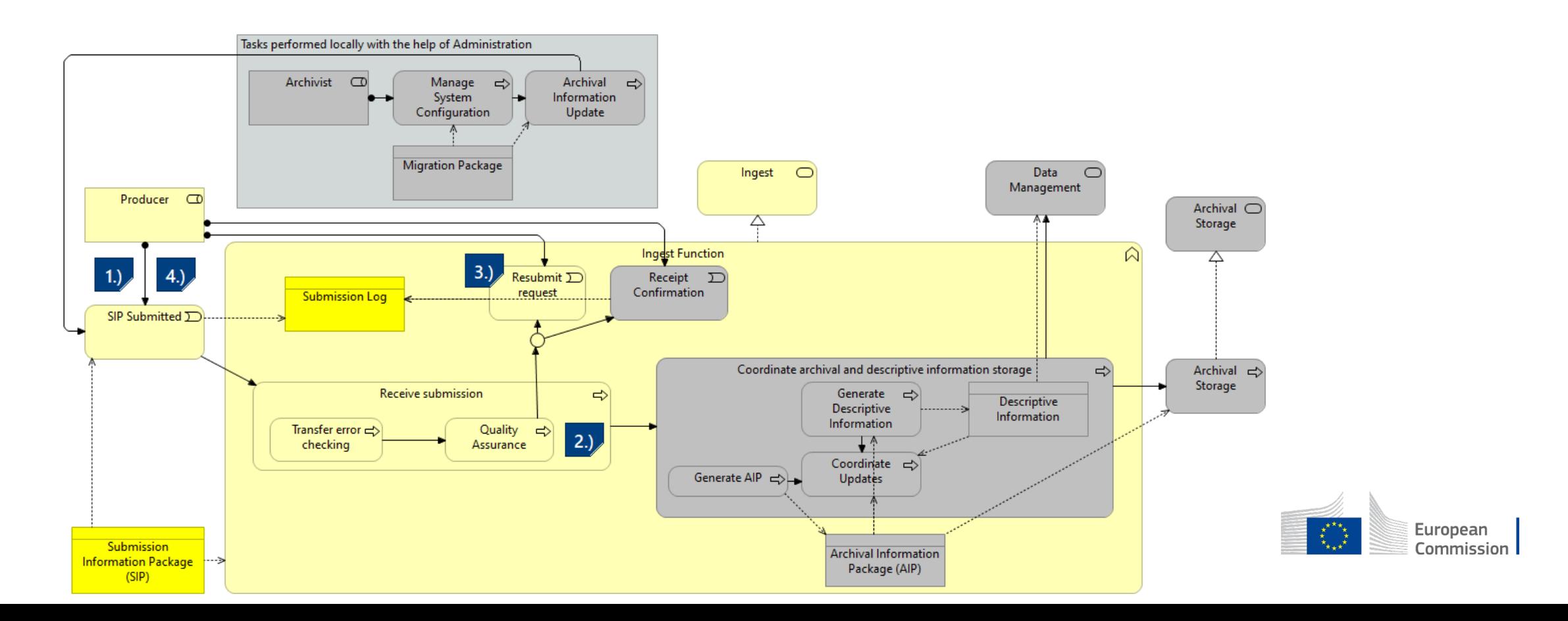

## Example scenarios – Ingest #3

### **As a result of a migration action a new version is re-submitted**

1.) After performing a planned preservation action ...

- 2.) ... the Administration service sends the updated information of the Ingest service in the form of a new SIP.
- 3.) From this point on the process corresponds to that of a normal ingest process.

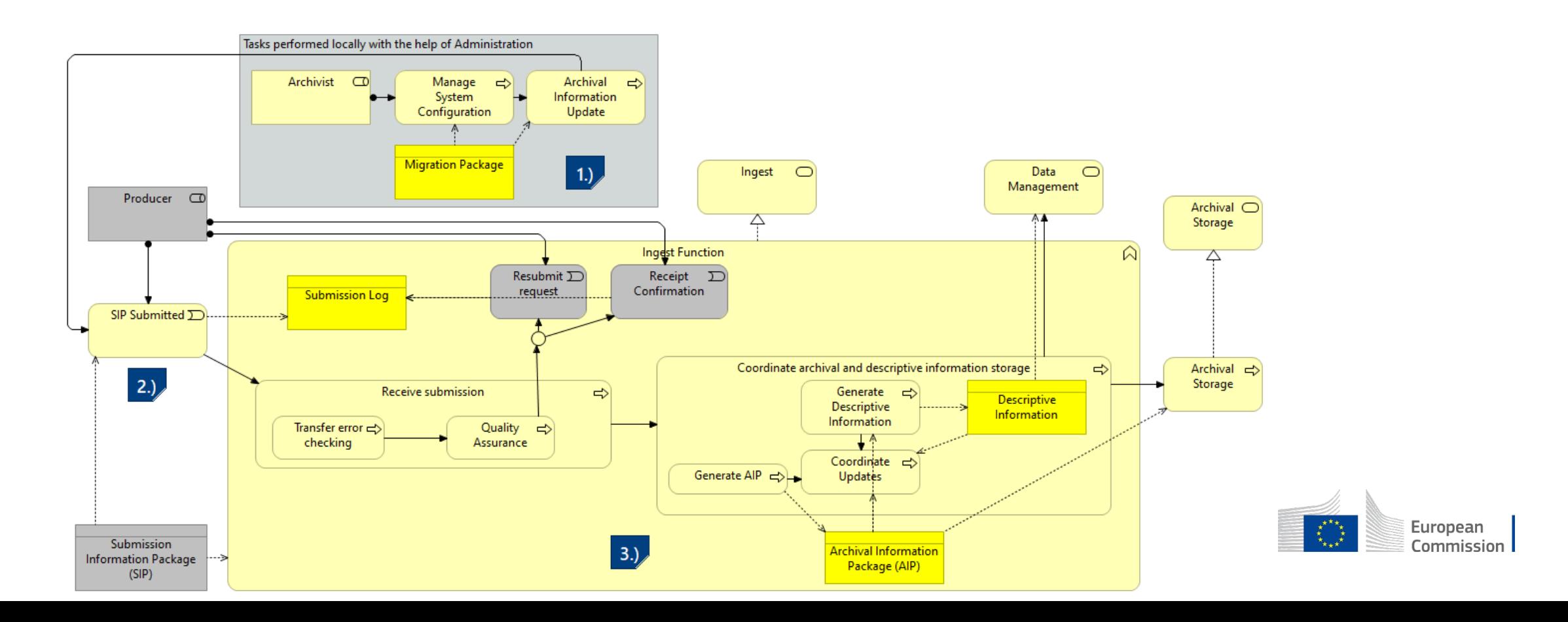

## Core Views – Pre-Ingest (application layer)

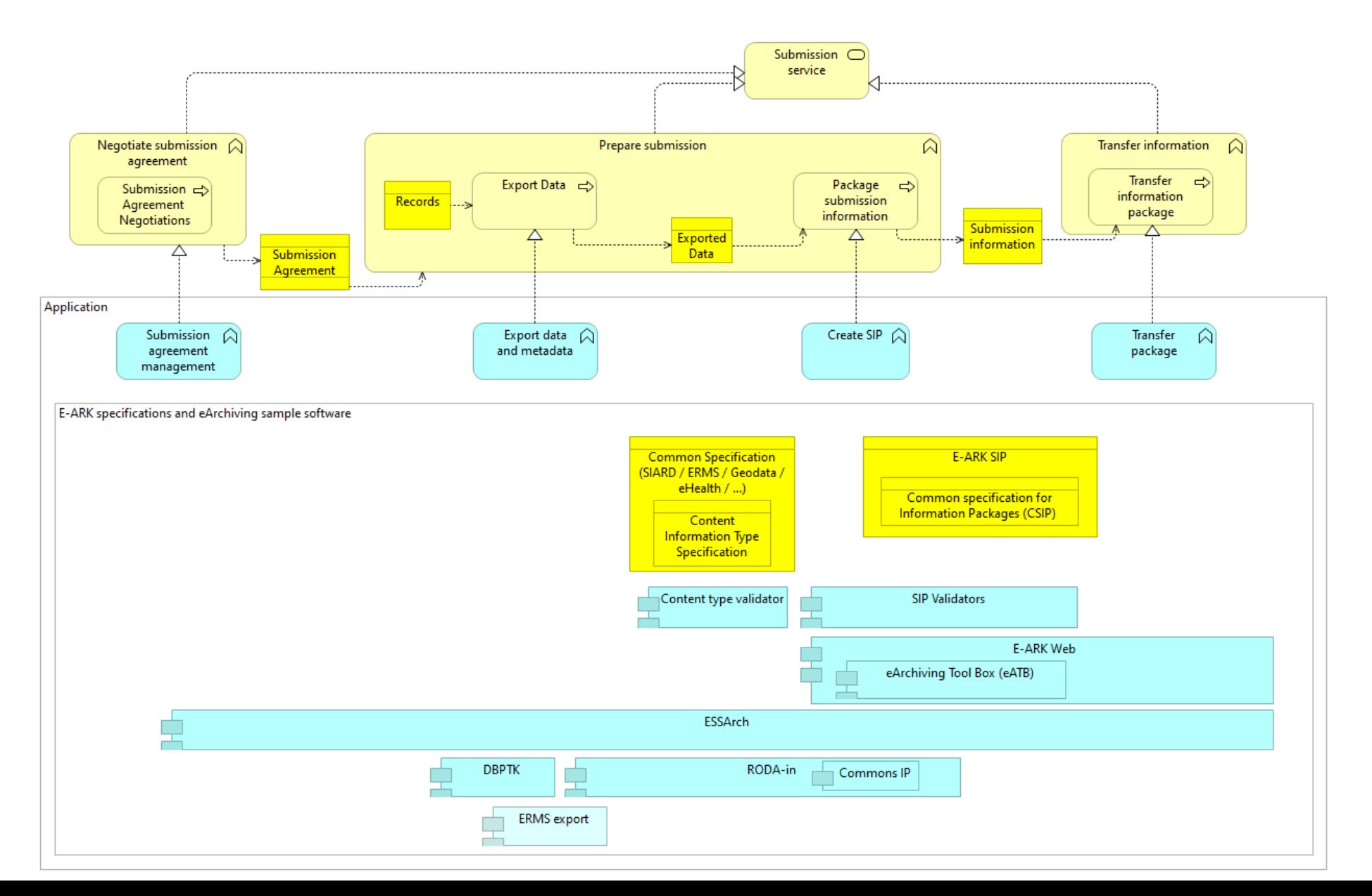

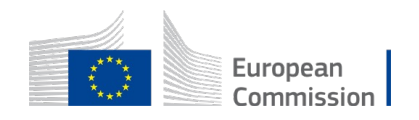

## Core Views – Application Layer Overview

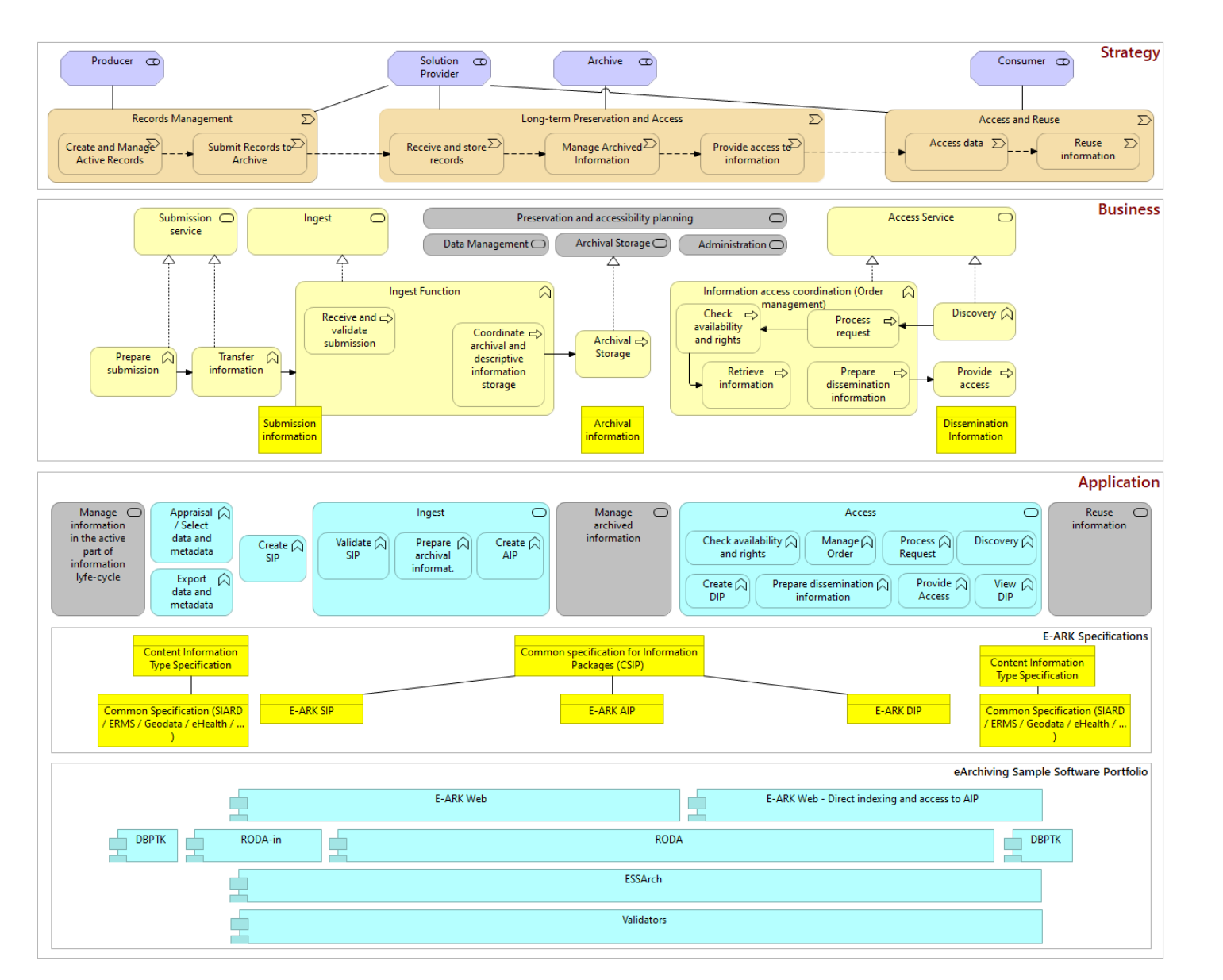

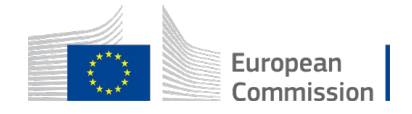

## Core Views – Application Layer Overview

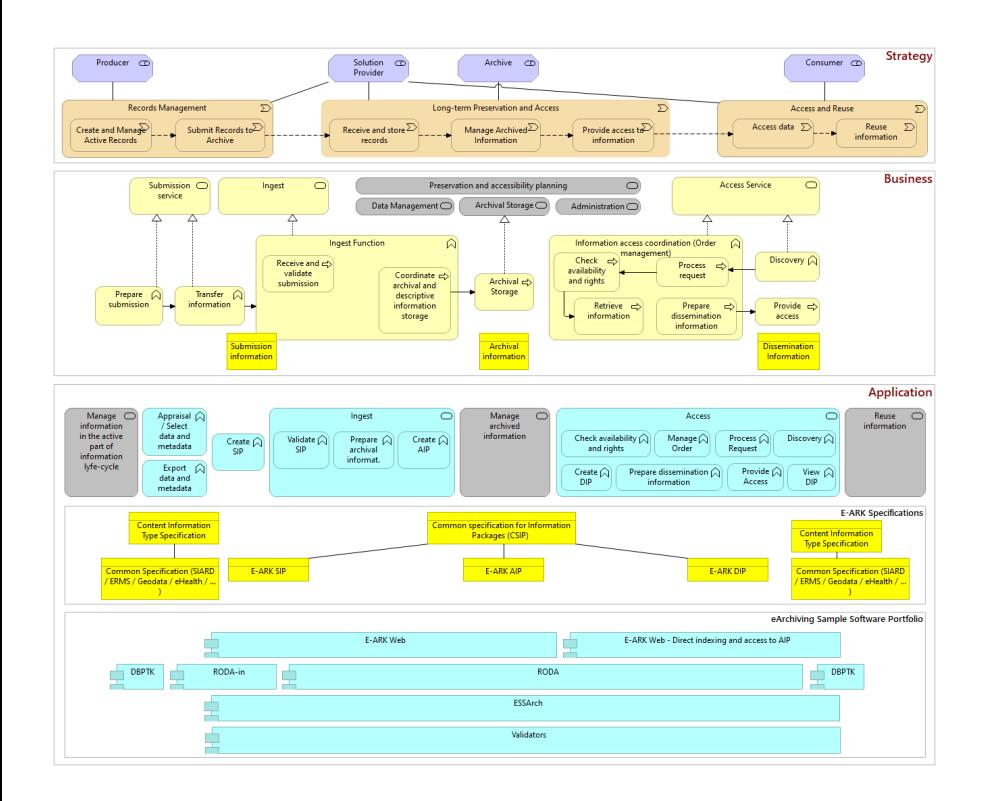

**Too complicated, but can be very useful as an overall picture!**

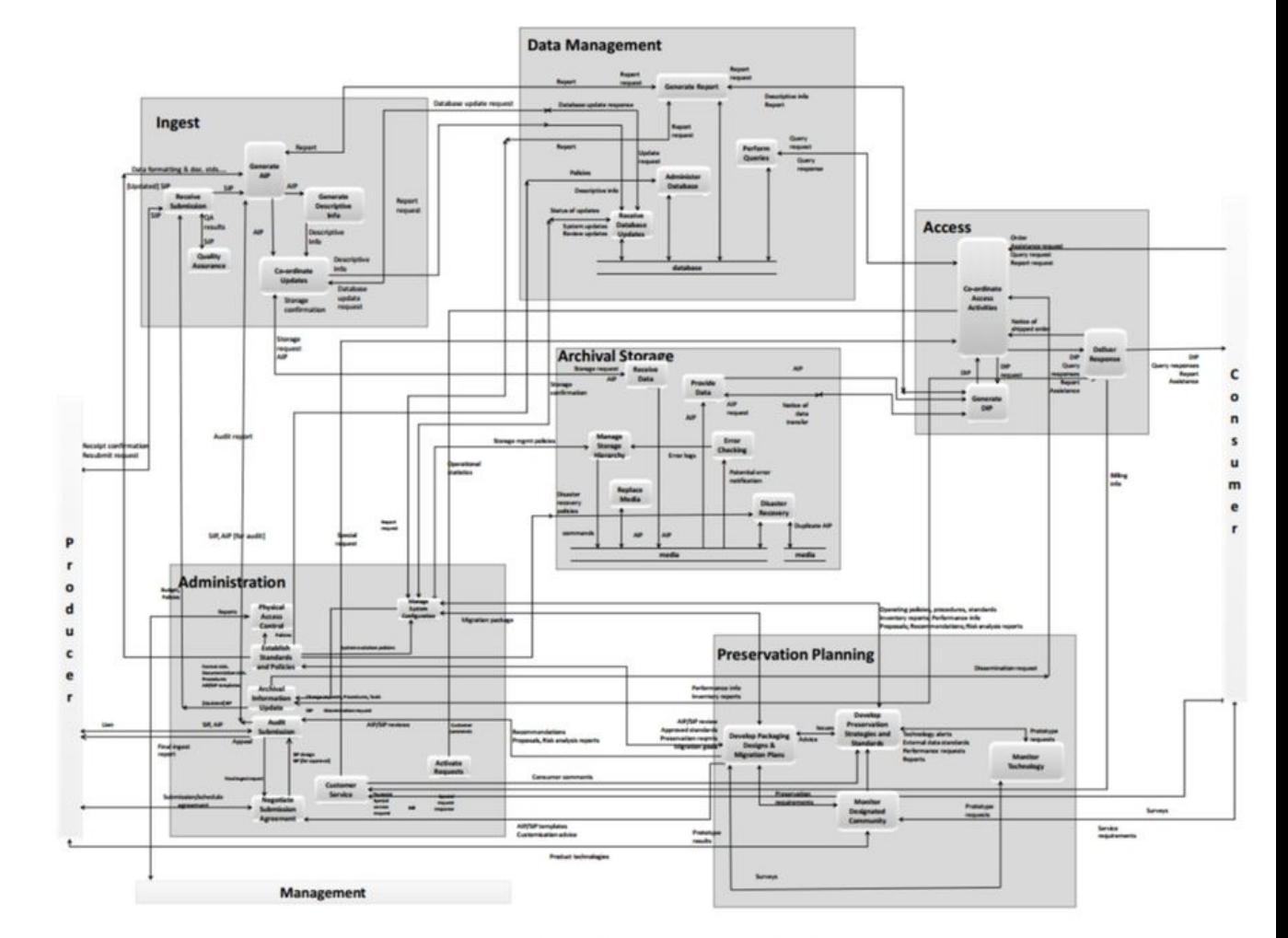

**Figure A-1: Composite of Functional Entities** 

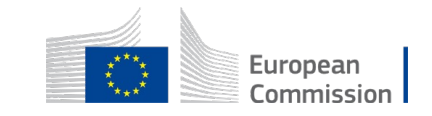

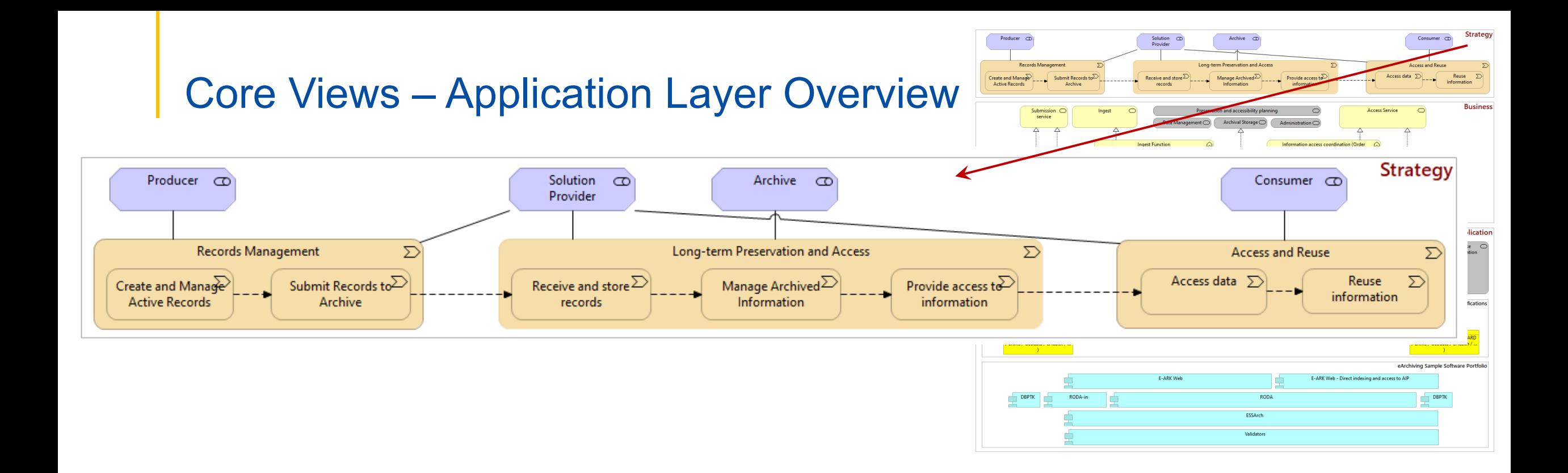

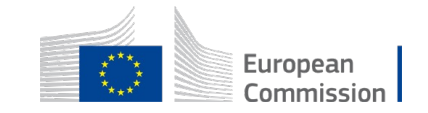

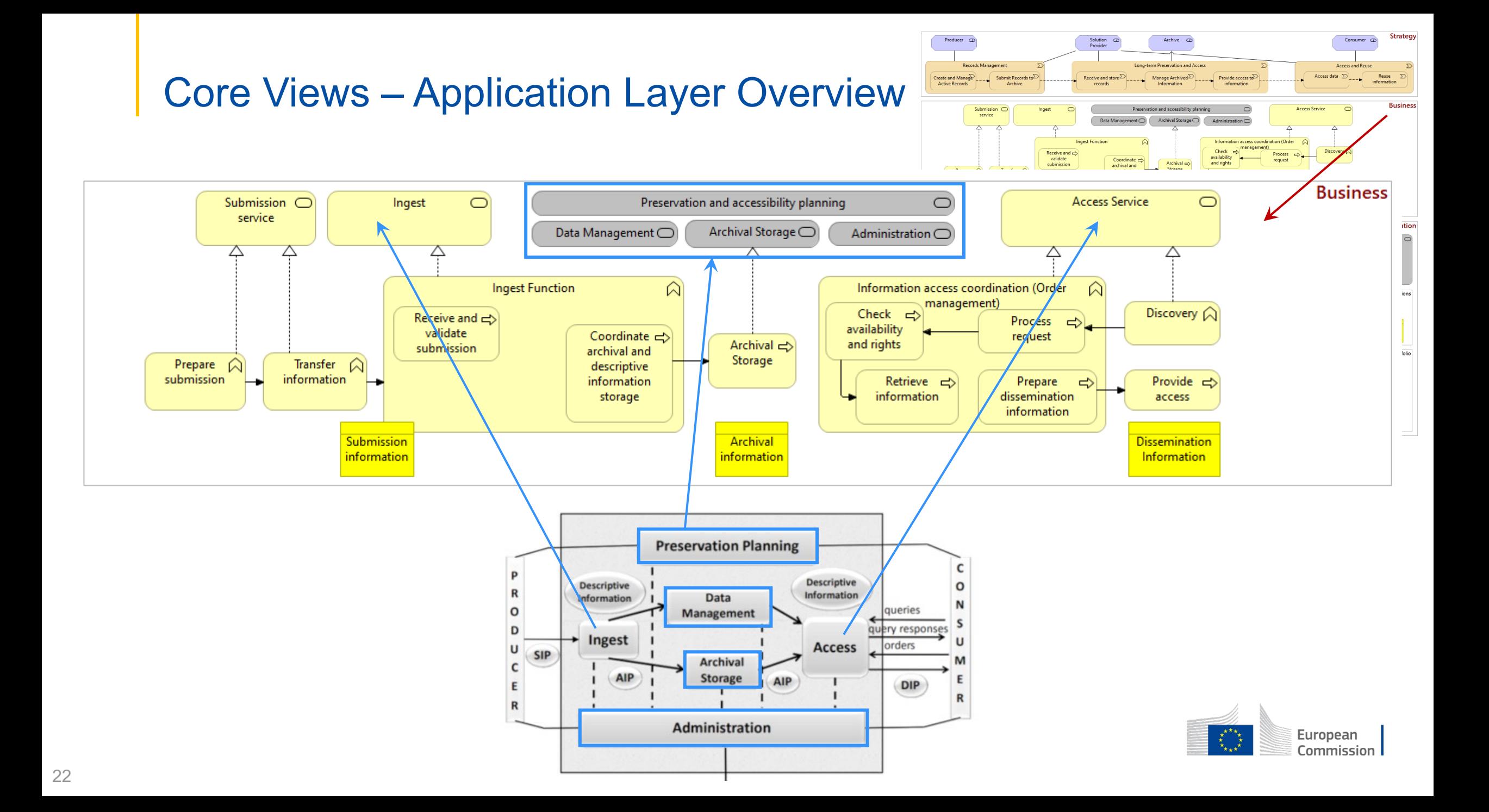

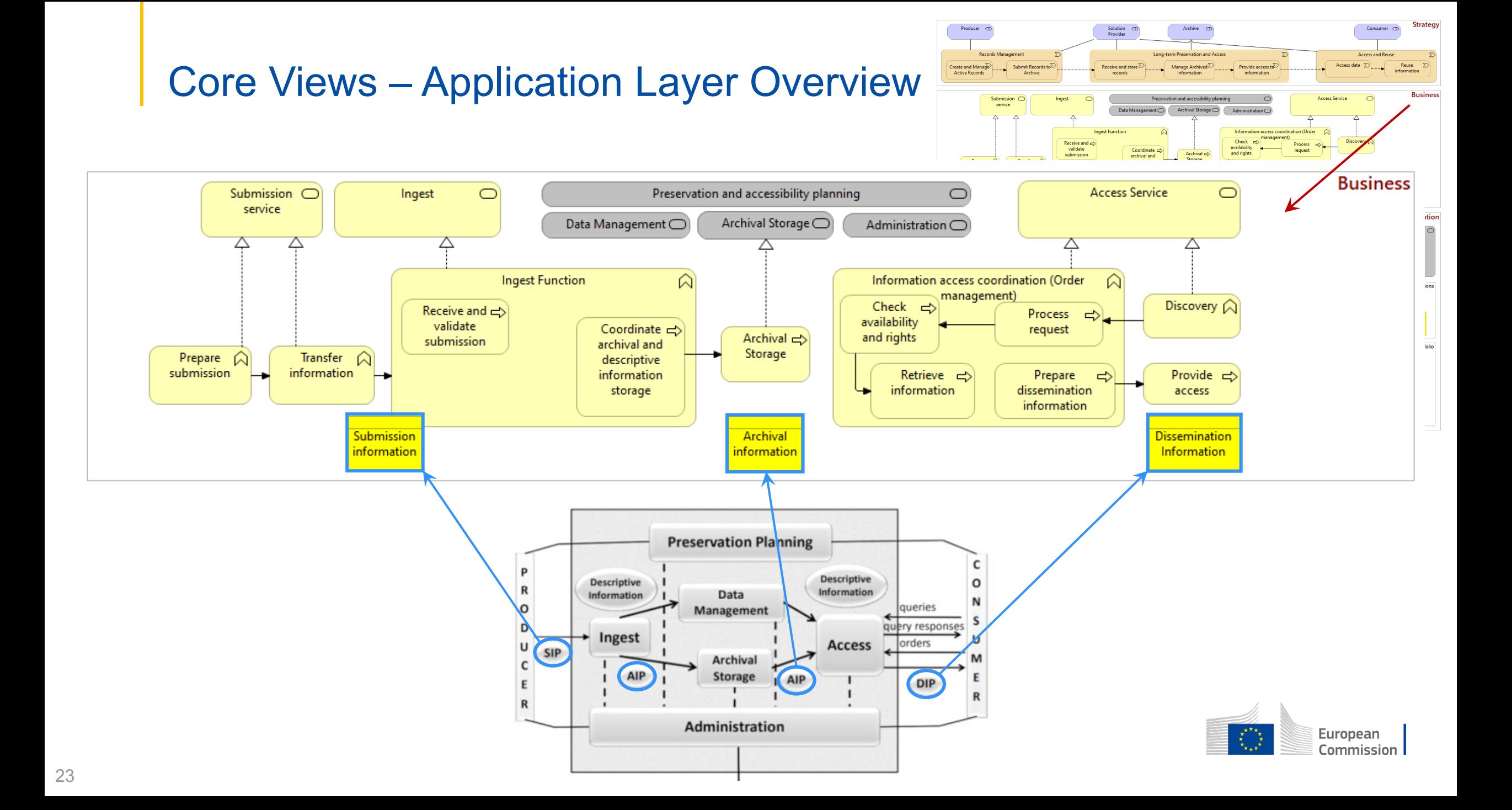

## Core Views – Application Layer Overview

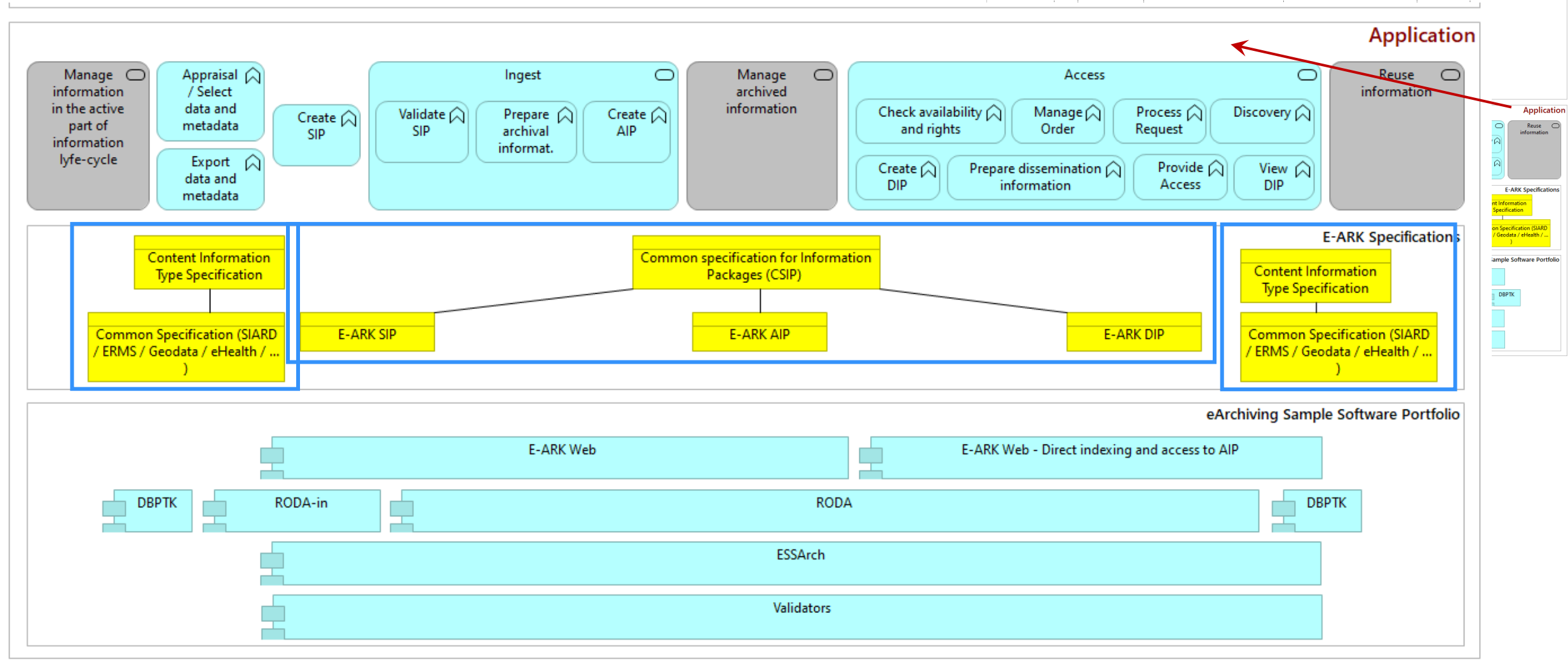

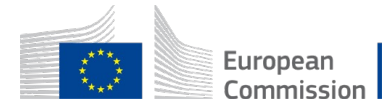

**Strategy** 

**Business** 

**Access and Reus** 

Solution  $\alpha$ 

Receive and store

Archive CD

Manage Archived $\overline{\triangleright}$ 

ation and accessibility planning Archival Storage

Provide access  $t\infty$ 

Producer  $\alpha$ 

Create and Manage

 $-$  Submit Records to  $\overline{A}$ 

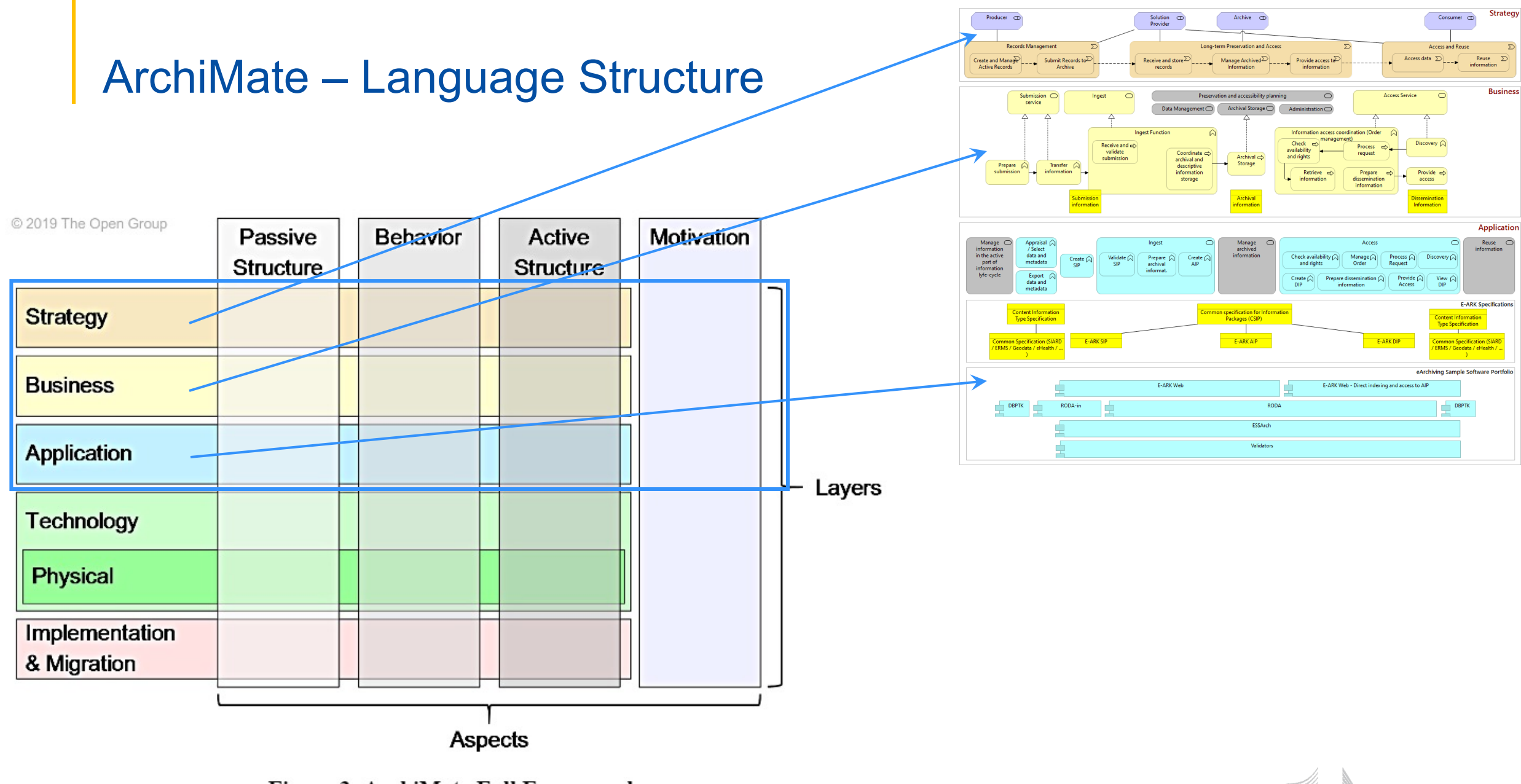

Figure 3: ArchiMate Full Framework

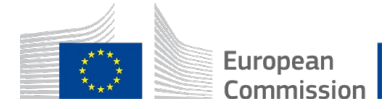

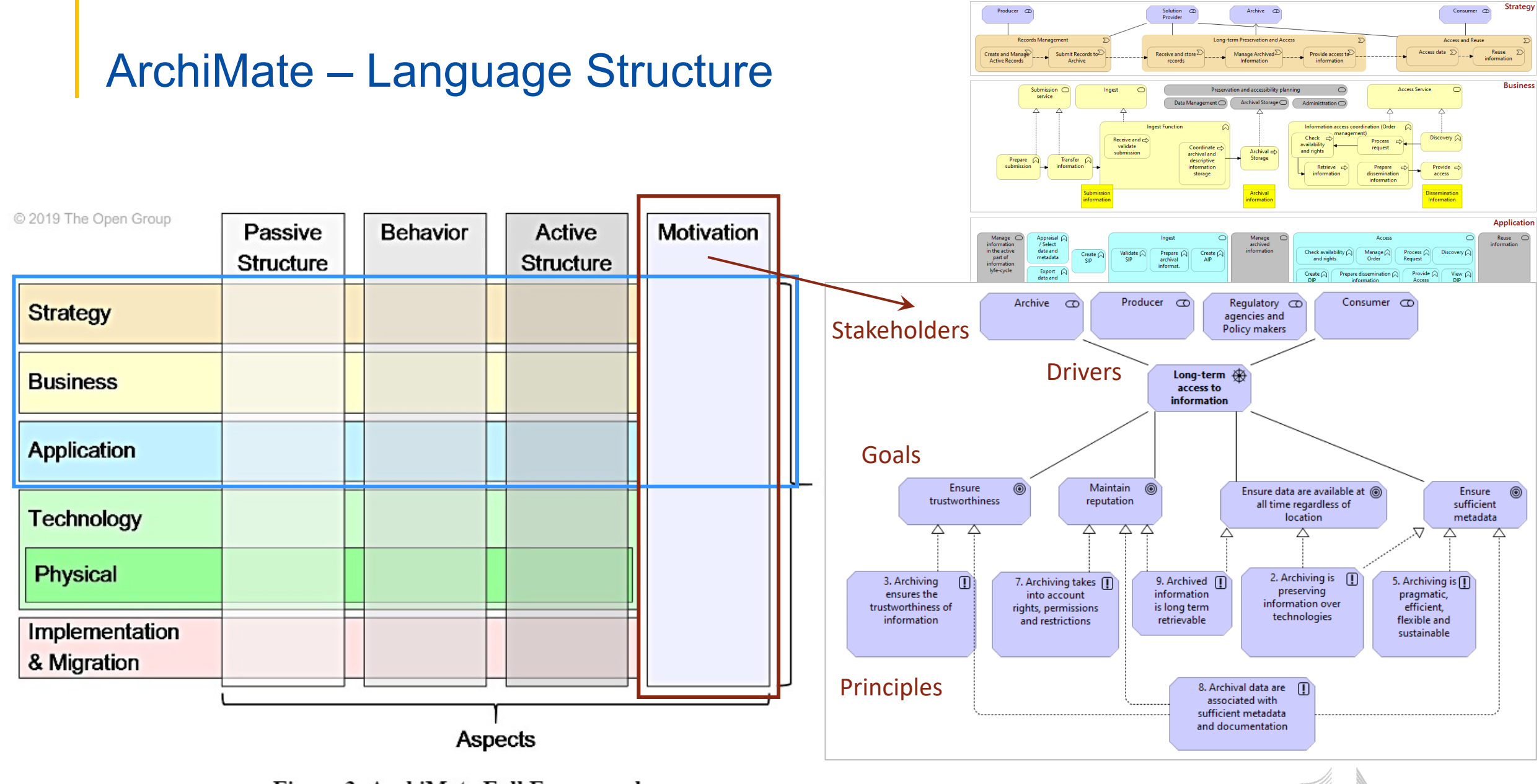

European Commission

Figure 3: ArchiMate Full Framework

## Core Views – Motivation Aspect (stakeholders and drivers)

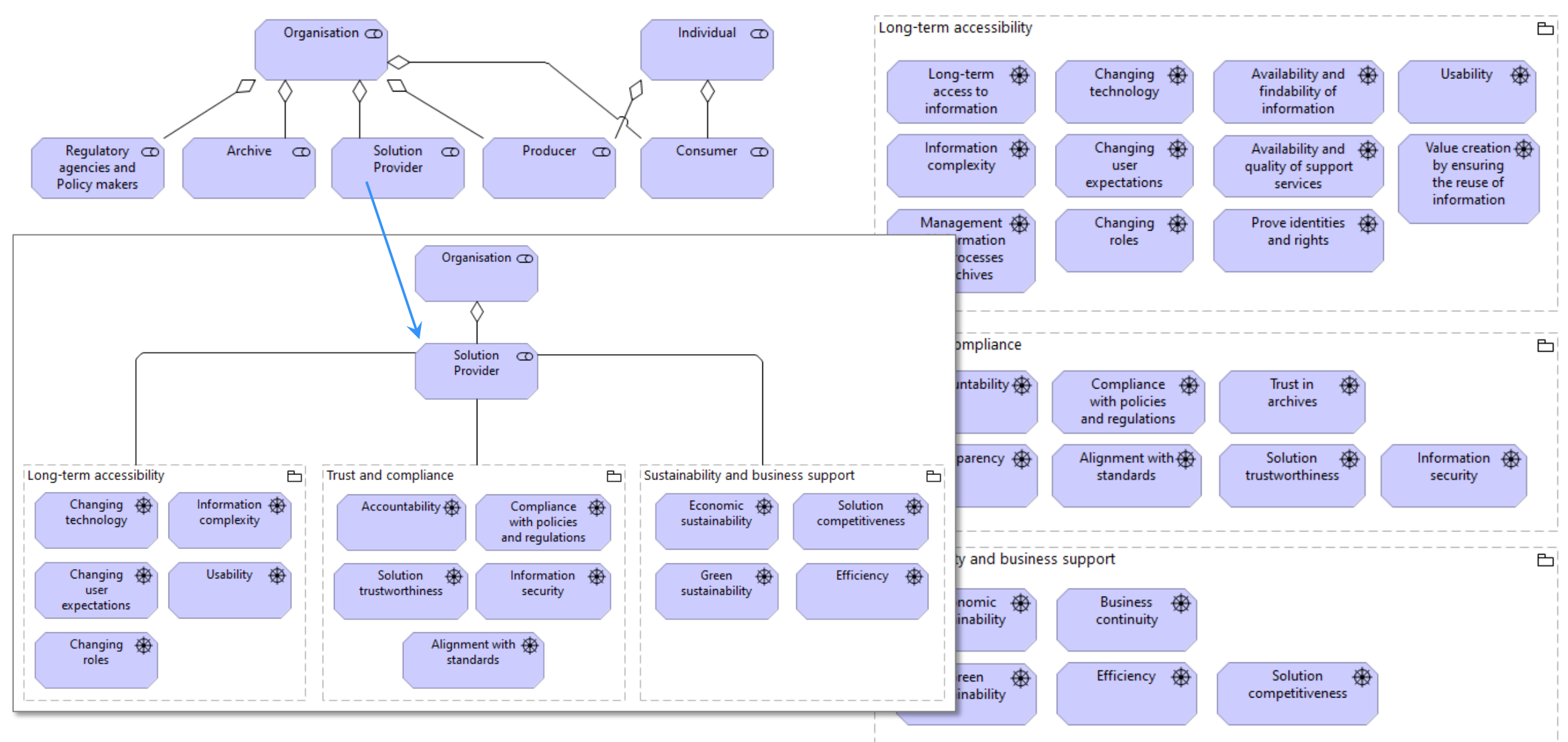

## Core Views – Motivation Aspect (goals and principles)

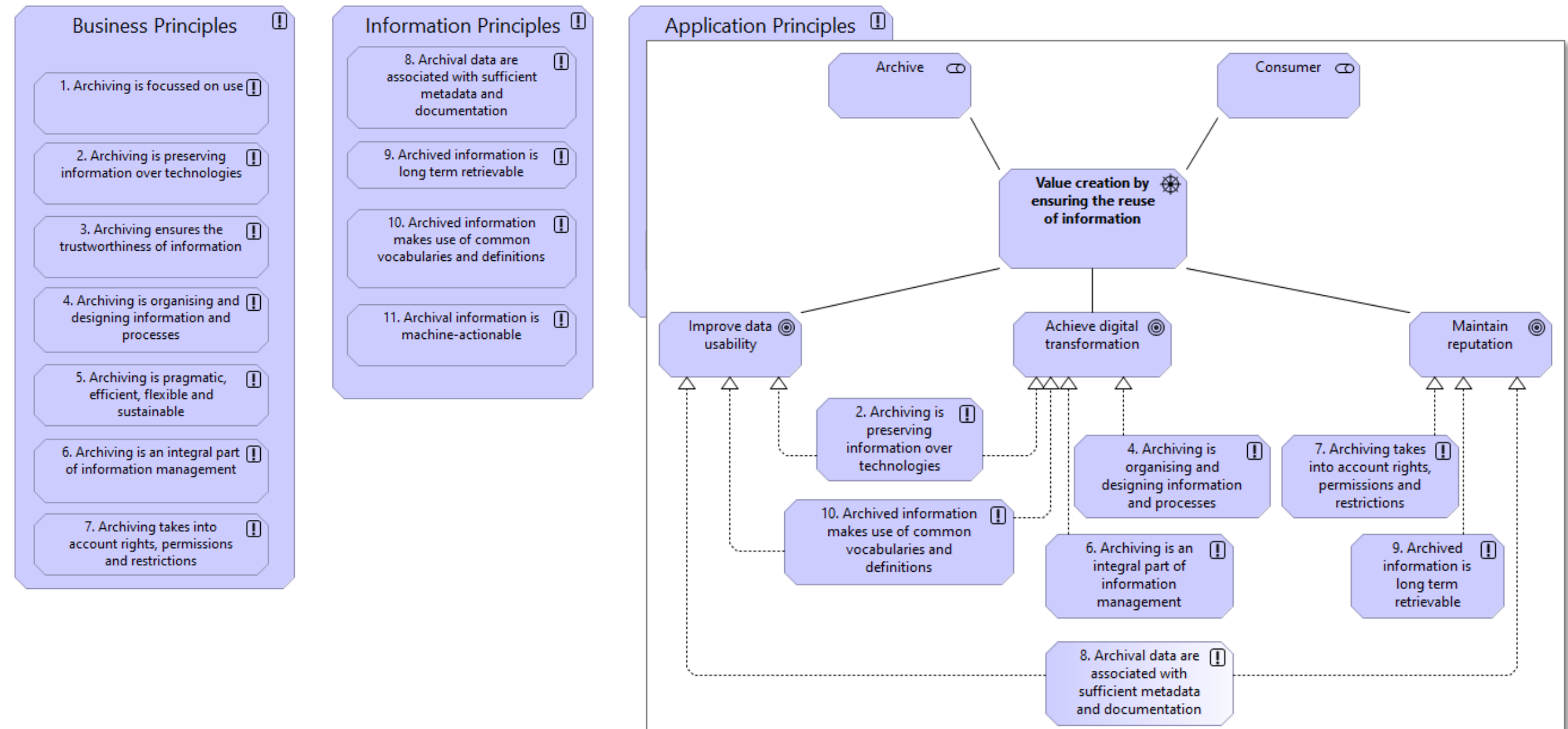

## **Core Views - Motivation Aspect (principles document)**

### Principles for long-term accessibility of information

eArchiving Reference Architecture

### $V1.0$

### CEF eArchiving Building Block, E-ARK3

### CEF-TC-2019-3 eArchiving

### Principles

### **Business Principles**

### 1. Archiving is focussed on use

- 2. Archiving is preserving information over technologies
- 3. Archiving ensures the trustworthiness of information
- 4. Archiving is organising and designing information and processes
- 5. Archiving is pragmatic, efficient, flexible and sustainable
- 6. Archiving is an integral part of information management
- 7. Archiving takes into account rights, permissions and restrictions

### **Information Principles**

- 8. Archival data are associated with sufficient metadata and documentation
- 9. Archived information is long-term retrievable
- 10. Archived information makes use of common vocabularies and definitions
- 11. Archival information is machine actionable

### **Application Principles**

12. Archival systems should plan for and manage their own obsolescence 13. Archiving can be implemented within any information system 14. Archival systems and their components are interoperable

### **Business Principles**

### 1. Archiving is focussed on use

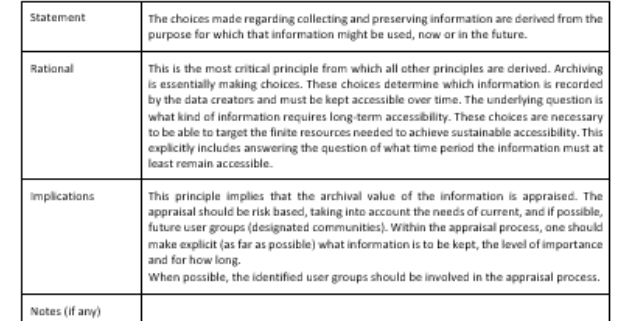

### 2. Archiving is preserving information over technologies

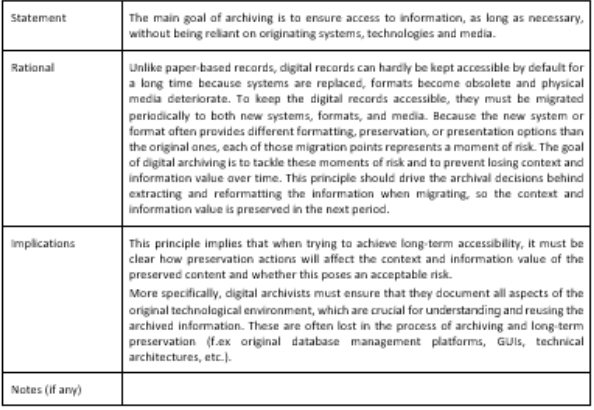

### 3. Archiving ensures the trustworthiness of information

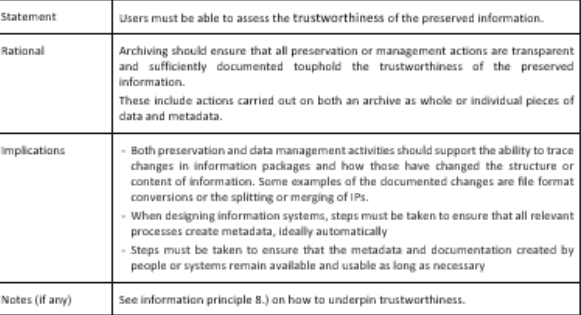

### 4. Archiving is organising and designing information and processes

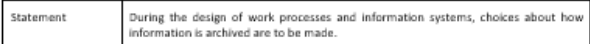

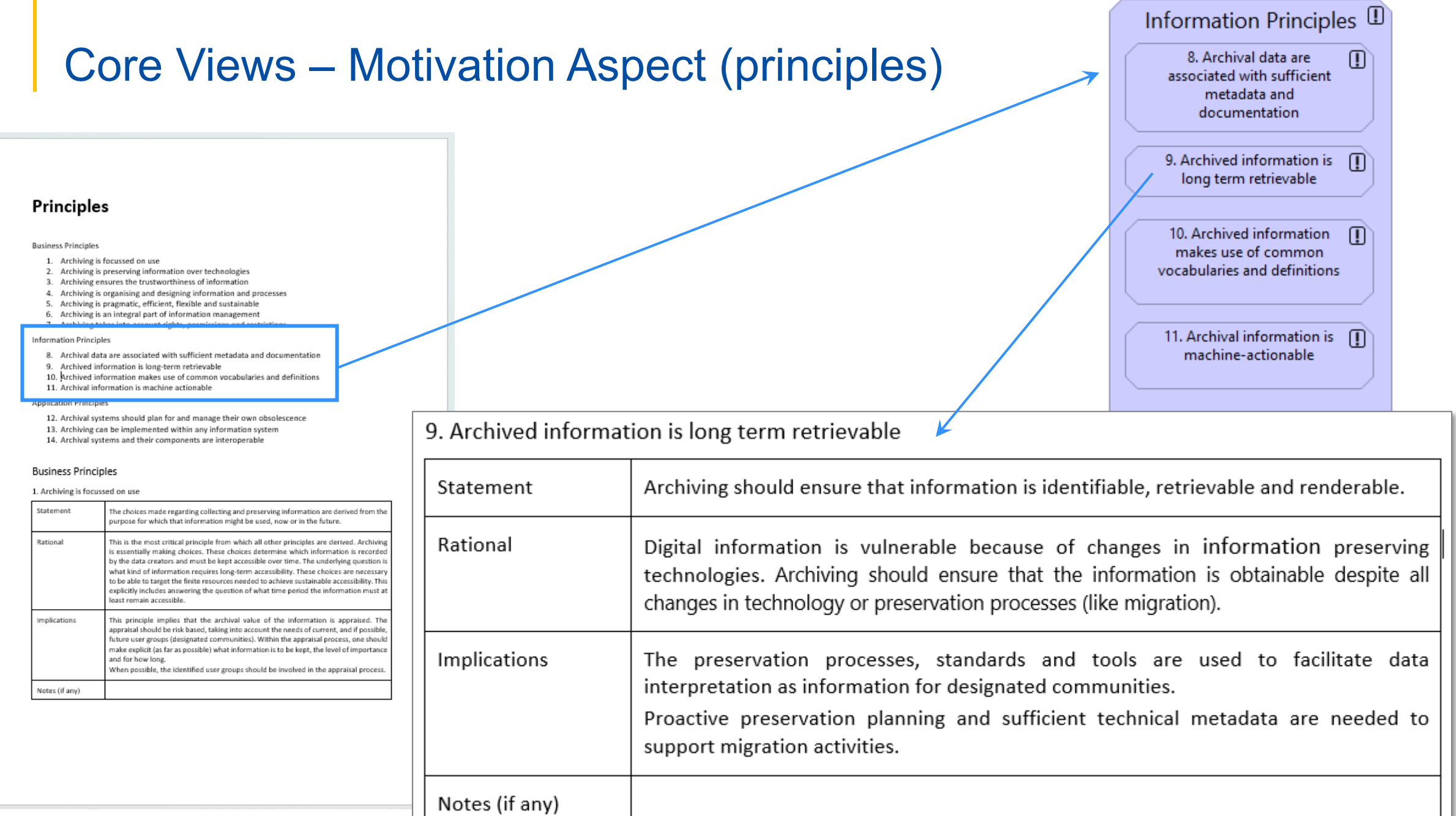

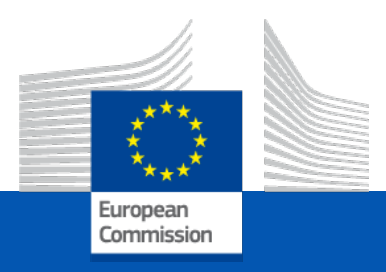

# Agenda

31 **Future PlansIntroduction The ArchiMate Model The Online Edition What's new in version 2.0 Use cases of applying the RefArch**

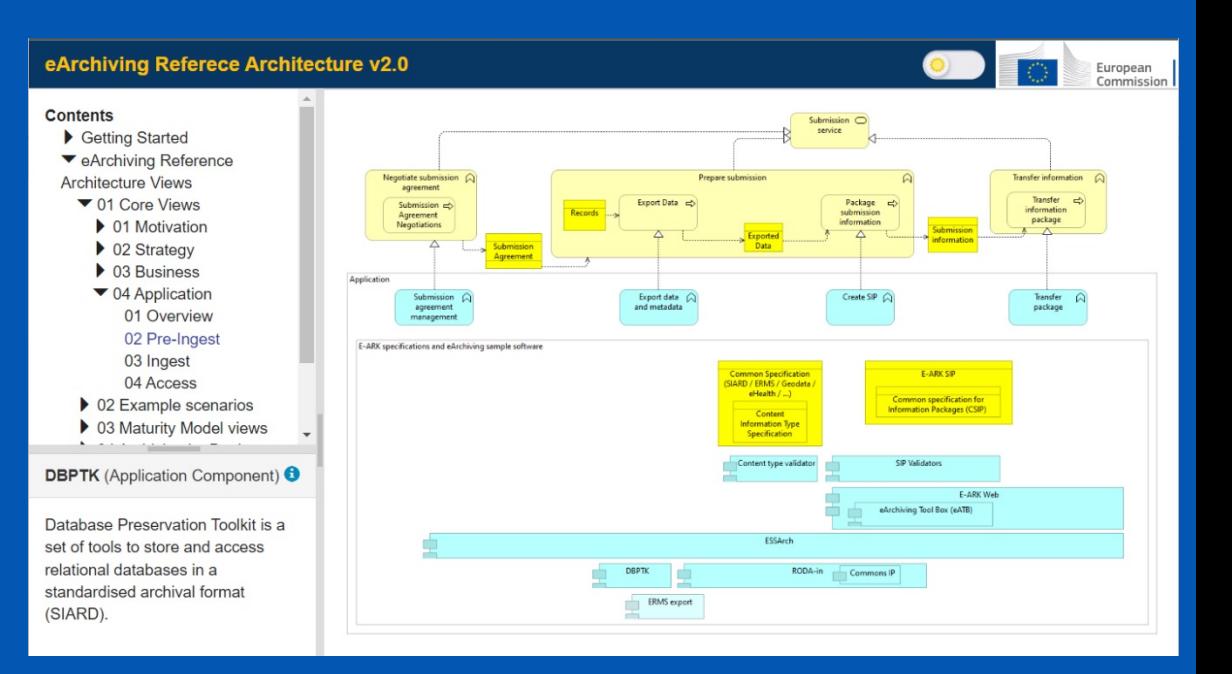

### eArchiving Reference Architecture – The Editions

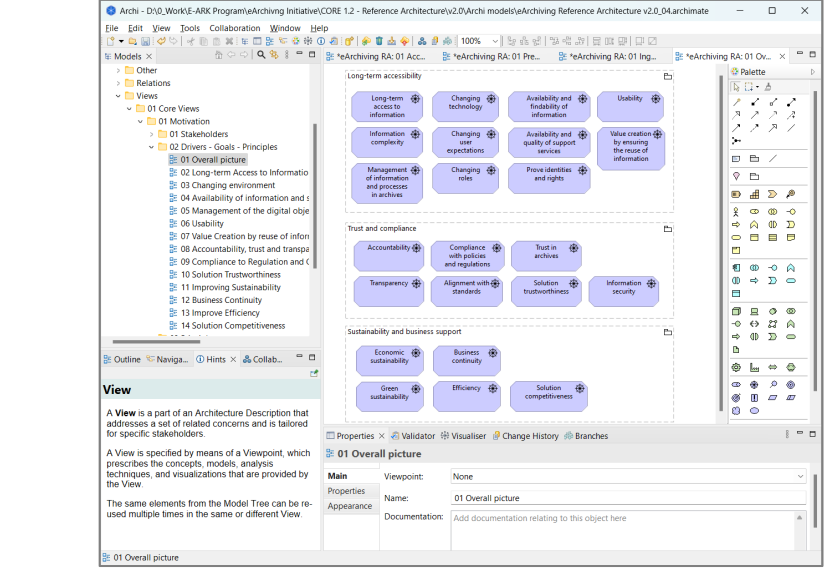

- Archi model
- Full ArchiMate model (both elements and views)
- Reusable
- Requires a modelling environment and knowledge

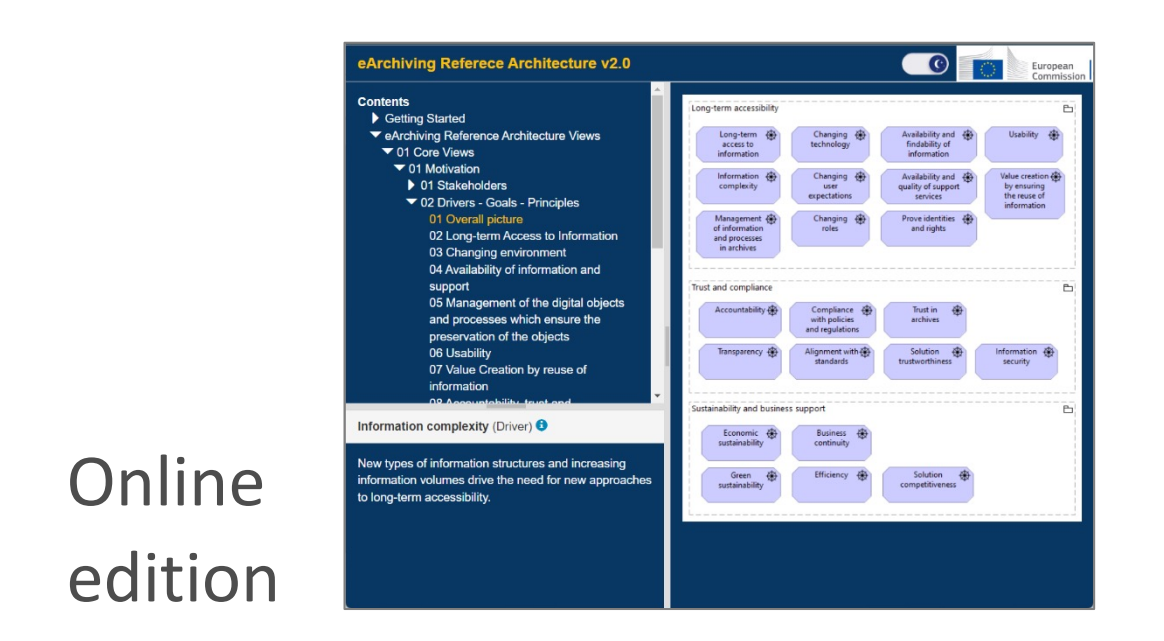

- No modelling experience needed
- Easily accessible with a browser
- Straightforward navigation
- Contains introductory and reference sections
- Download area

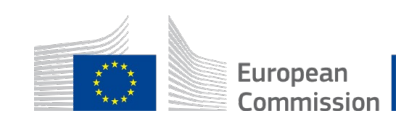

## eArchiving Reference Architecture – Online Edition

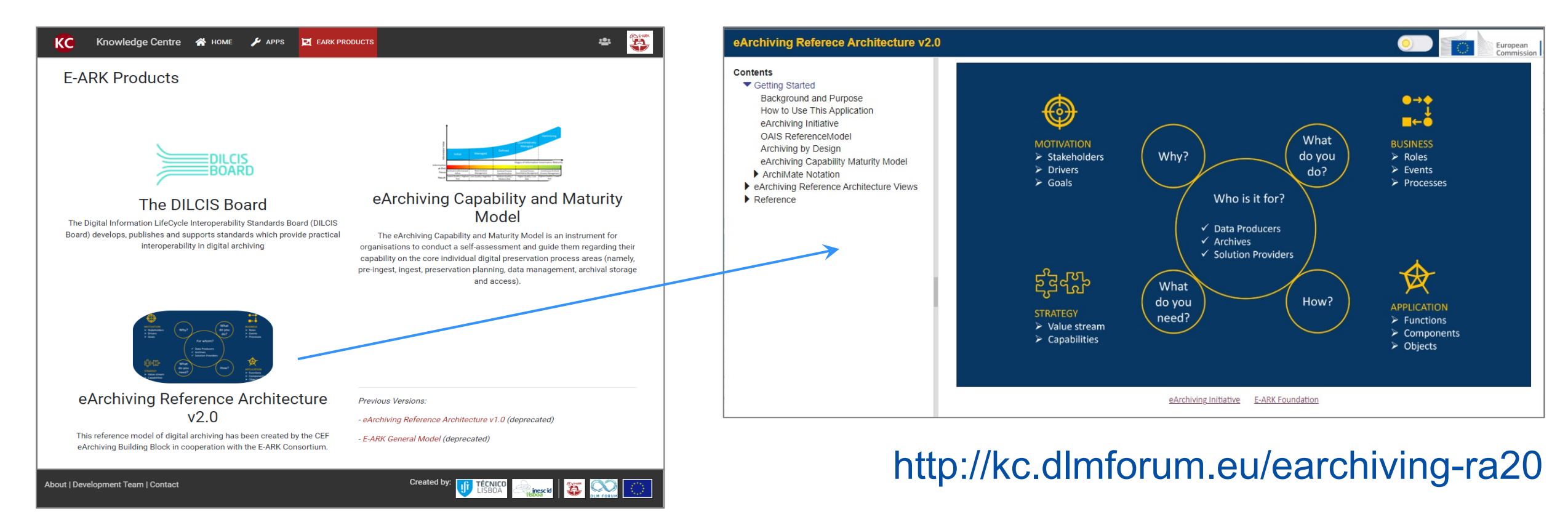

http://kc.dlmforum.eu/eark-products

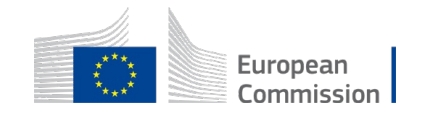

### eArchiving Reference Architecture – Online Edition

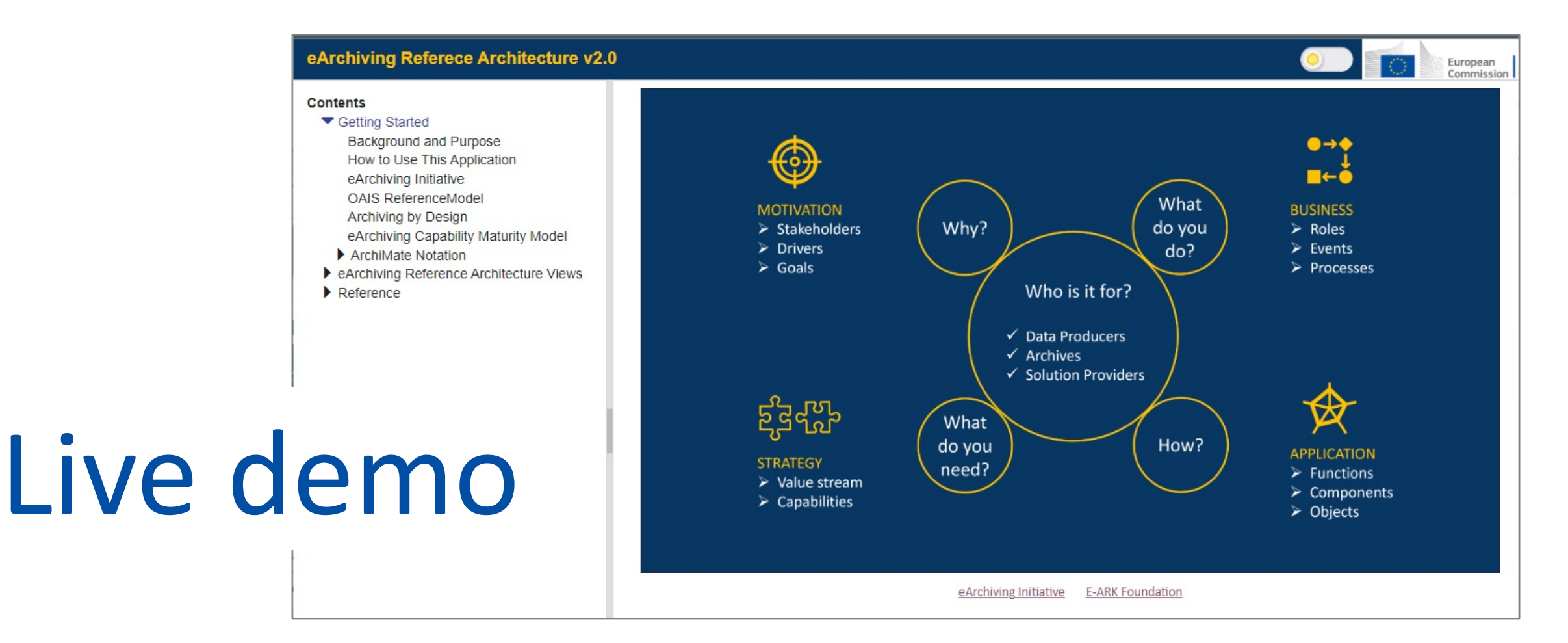

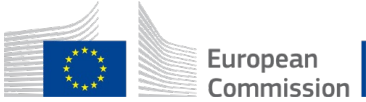

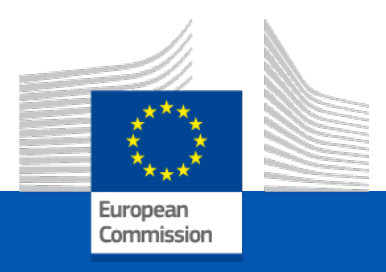

# Agenda

35 **Future PlansIntroduction The ArchiMate Model The Online Edition What's new in version 2.0 Use cases of applying the RefArch**

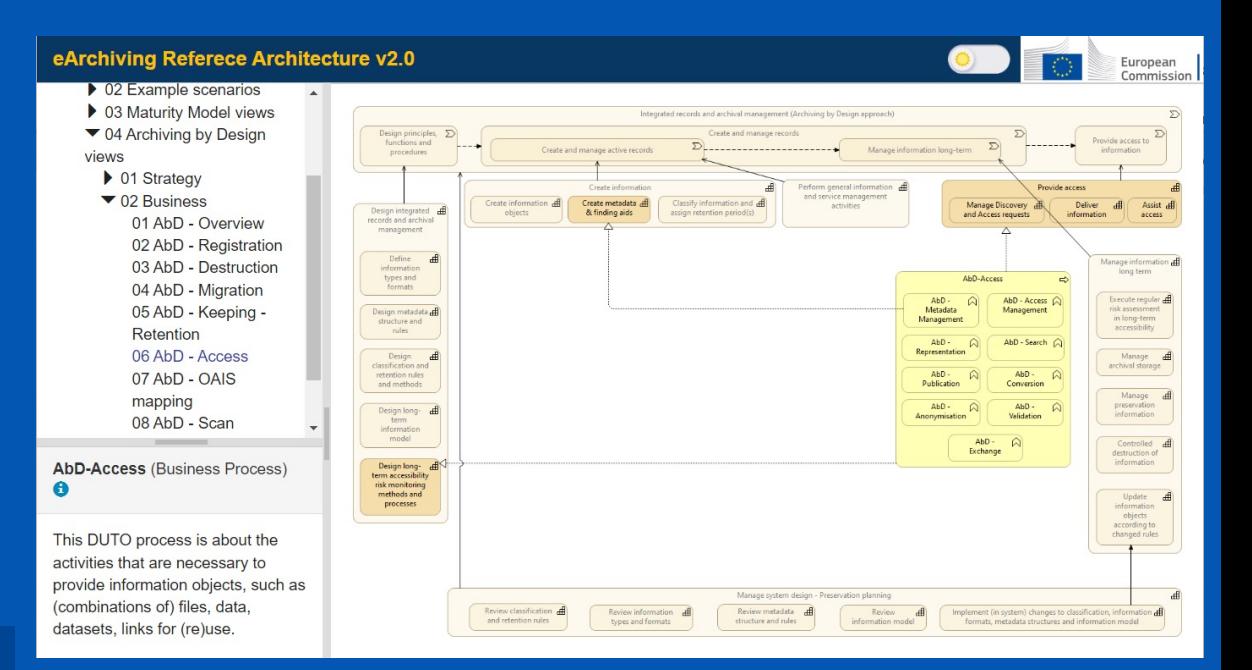

## What's new in version 2.0

- Archiving by Design views
- Maturity Model views
- Reworked business layer views
- Redesigned online application

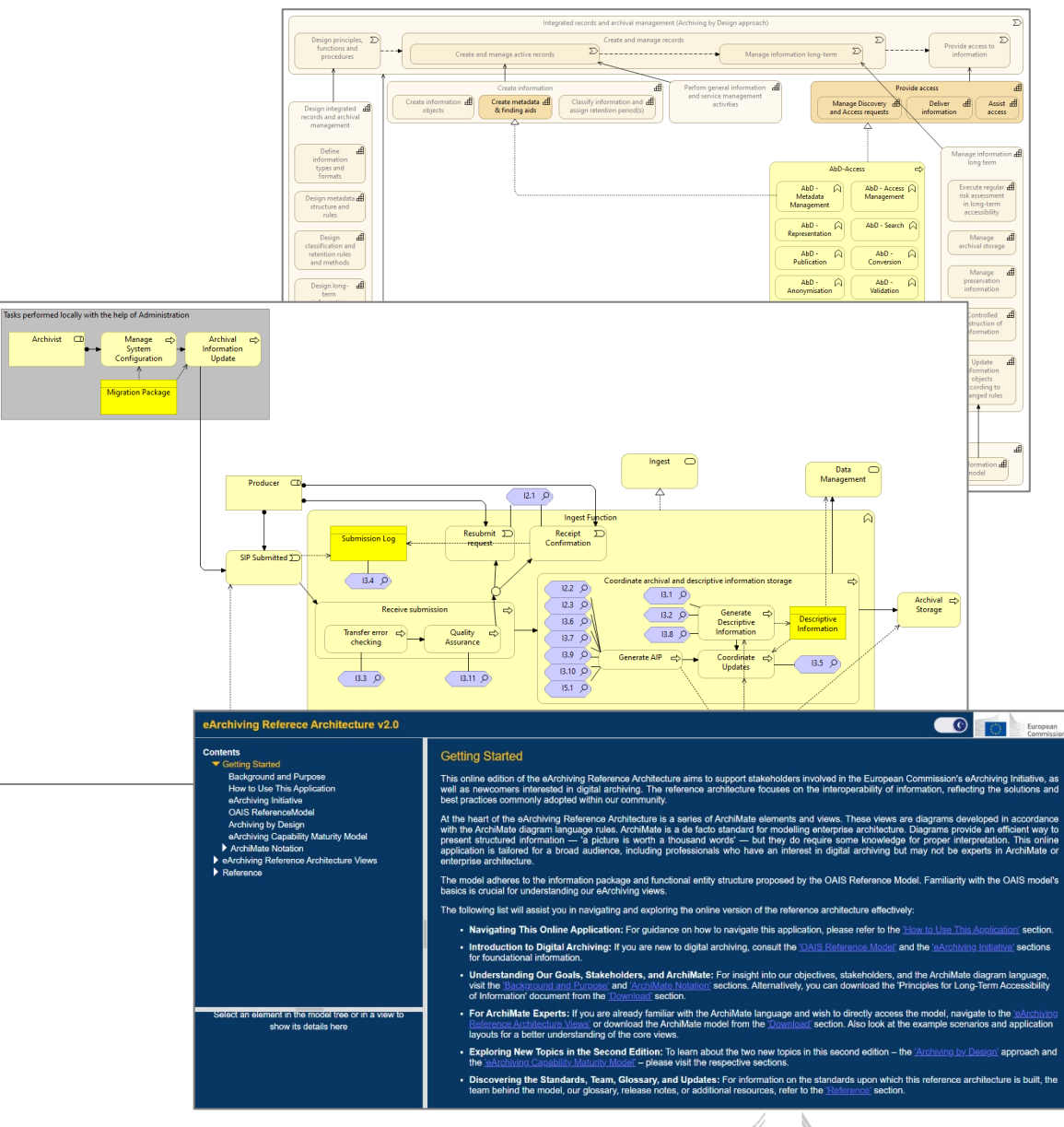

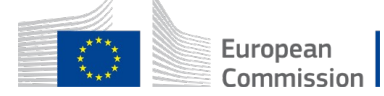

## Archiving by Design – Sources

### **Archiving by Design**

This document was prepared by the European Archives Group and provides a definition of Archiving by Design as one of the new principles of European information governance. The concept of sustainable accessibility to information is the premise for a pan-European approach for the records management community and archives to address the challenges of digital transformation.

### **Problem statement**

Digital transformation keeps altering the playing field in which we operate as an archival and records management community.

- Information is everywhere, and its growth is exponential.
- Information takes on new forms.
- Information is used and re-used in novel ways utilizing new technologies.

"During the design or adjustment of information systems, the appropriate measures are taken to ensure that the information becomes, and stays, sustainably accessible".

### Guidelines for using the archiving by design scan

### Foreword

In order to make and keep information accessible in a sustainable manner, information systems must be set up accordingly. The measures that are needed to do so are best determined at the moment of the purchasing, the design and building, the revamp or phasing out of an information system. Although there is an increasing interest in archiving by design, application in practice appears to be a challenge. Information professionals are not always naturally involved in the change processes in their own organisations. Suppliers are not always familiar with the requirements for sustainable accessibility. This results in implemented information systems that do not suit the needs of the users of the information. Also, the policy on information management of the organisation is sometimes difficult to apply in practice. There is no easy, standard solution to these problems. Information professionals start archiving by design themselves with the creation of tailor-made solutions.

These guidelines present a methodology for archiving by design. We call this methodology the archiving by design scan (AbD-scan). The AbD-scan provides organisations with a format to take the first steps towards implementing archiving by design. Based on feedback, note that these guidelines can be subject to improvements in the future.

The methodology provides steps to apply archiving by design during the purchasing, the design and building, the revamp or phasing out of an information system within a public administration. It is addressed to the public body, agency or department that owns (and/or uses) the system to be developed or revamped and that decides to undertake an archiving by design scan. The object of the scan is the information system that is going to be newly purchased and/or developed, or an existing system that is going to be revamped or phased out, and the related work processes, the processed information and its users. The system might be developed in-house or outsourced.

More general background information about archiving by design can be read in the White Paper.

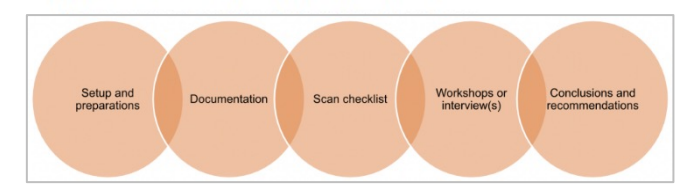

### Whitepaper **AbD Scan** Dutch DUTO framework

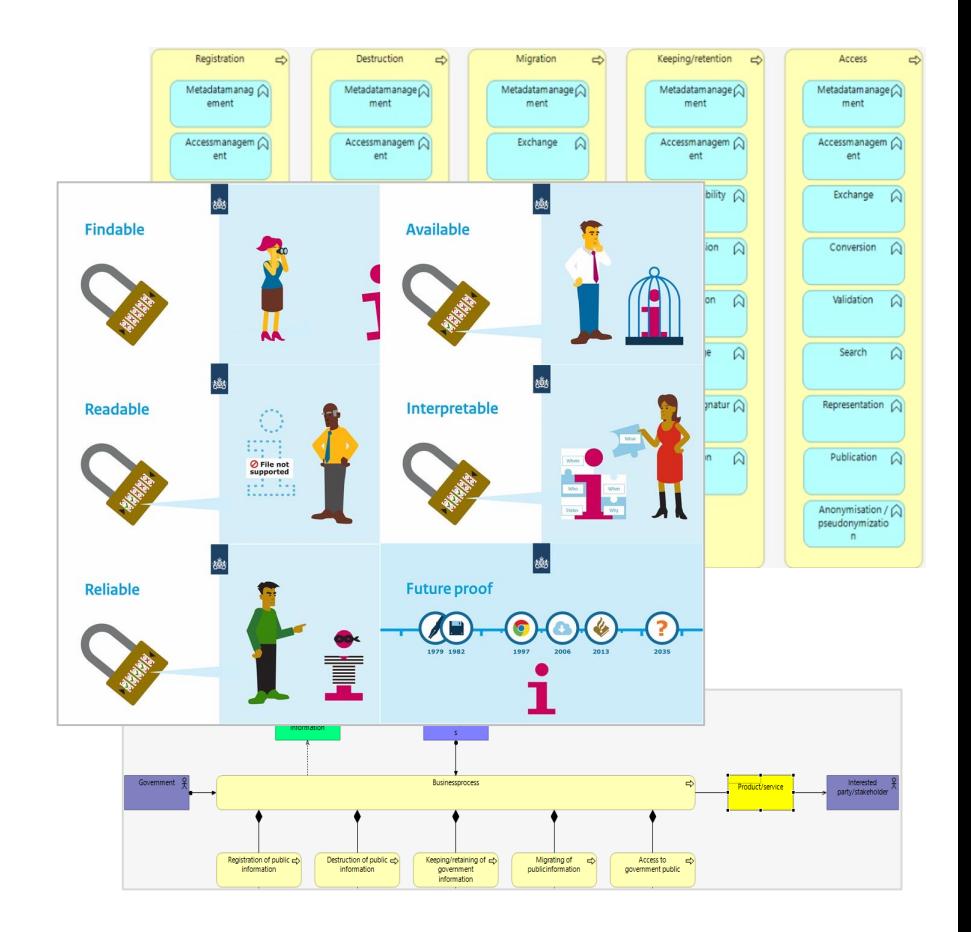

## Archiving by Design – Strategy framework and DUTO functions

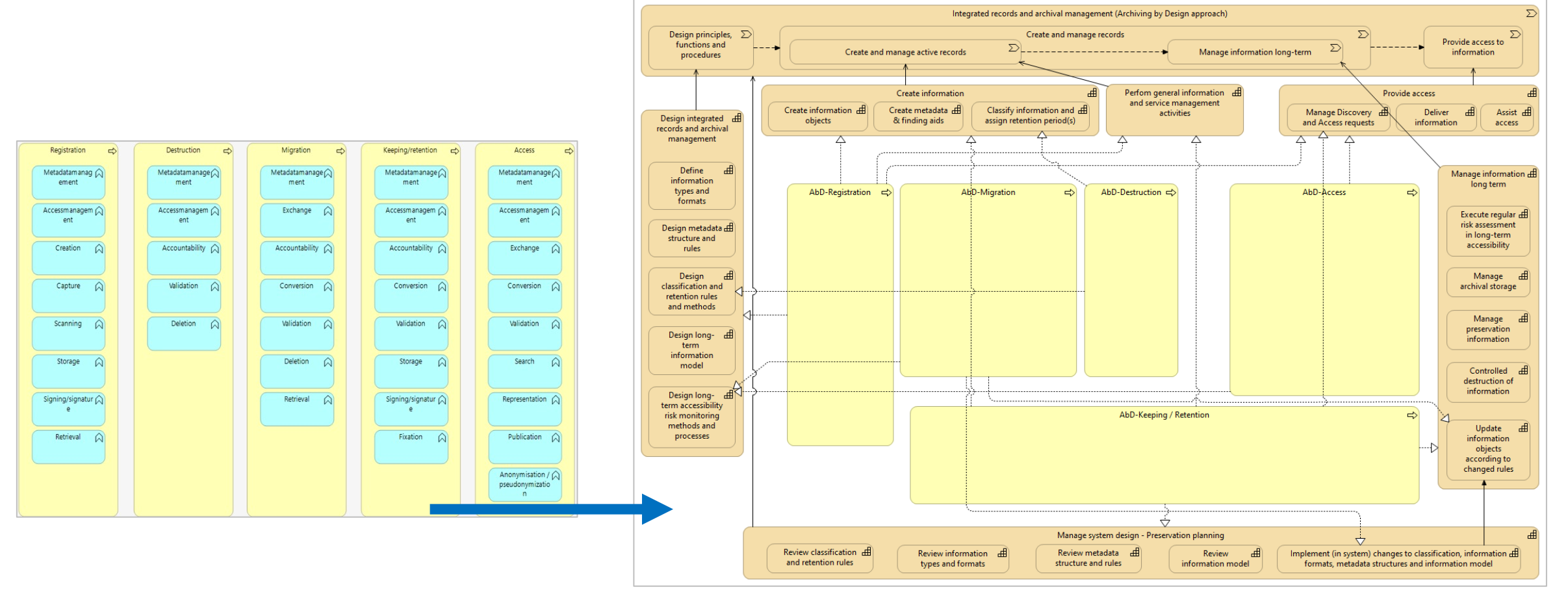

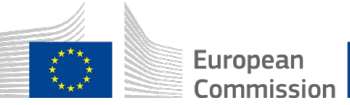

## DUTO function to OAIS mapping

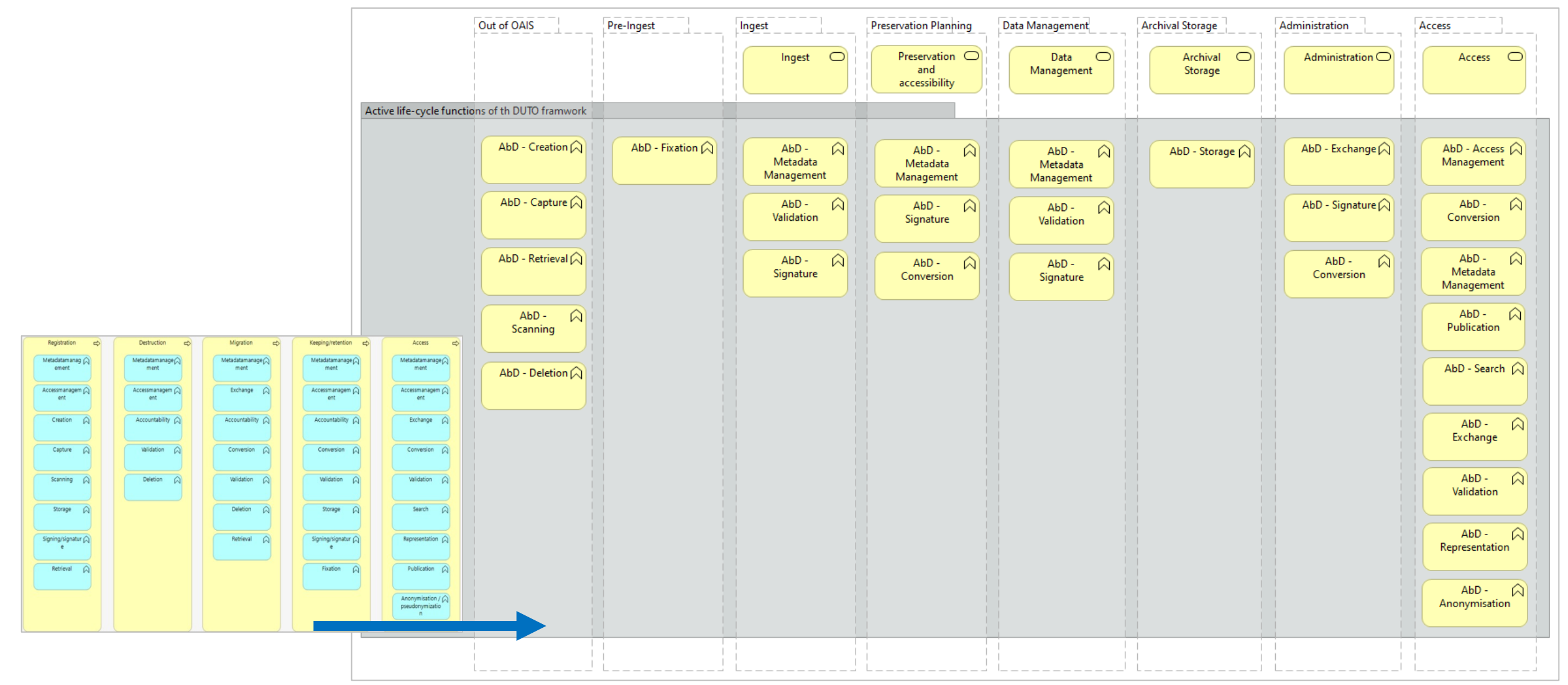

### Modelling AbD Scan Method

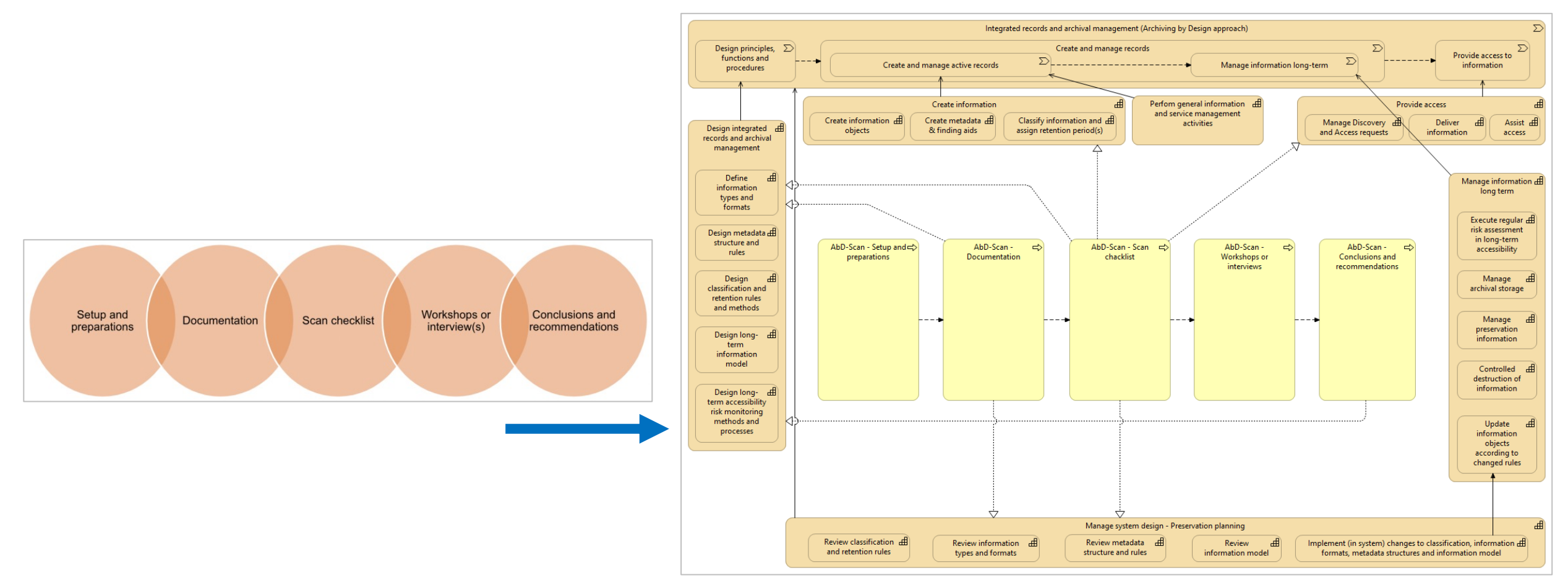

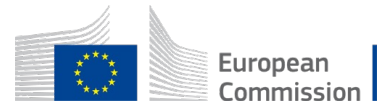

## Archiving by Design – Business Layer Views

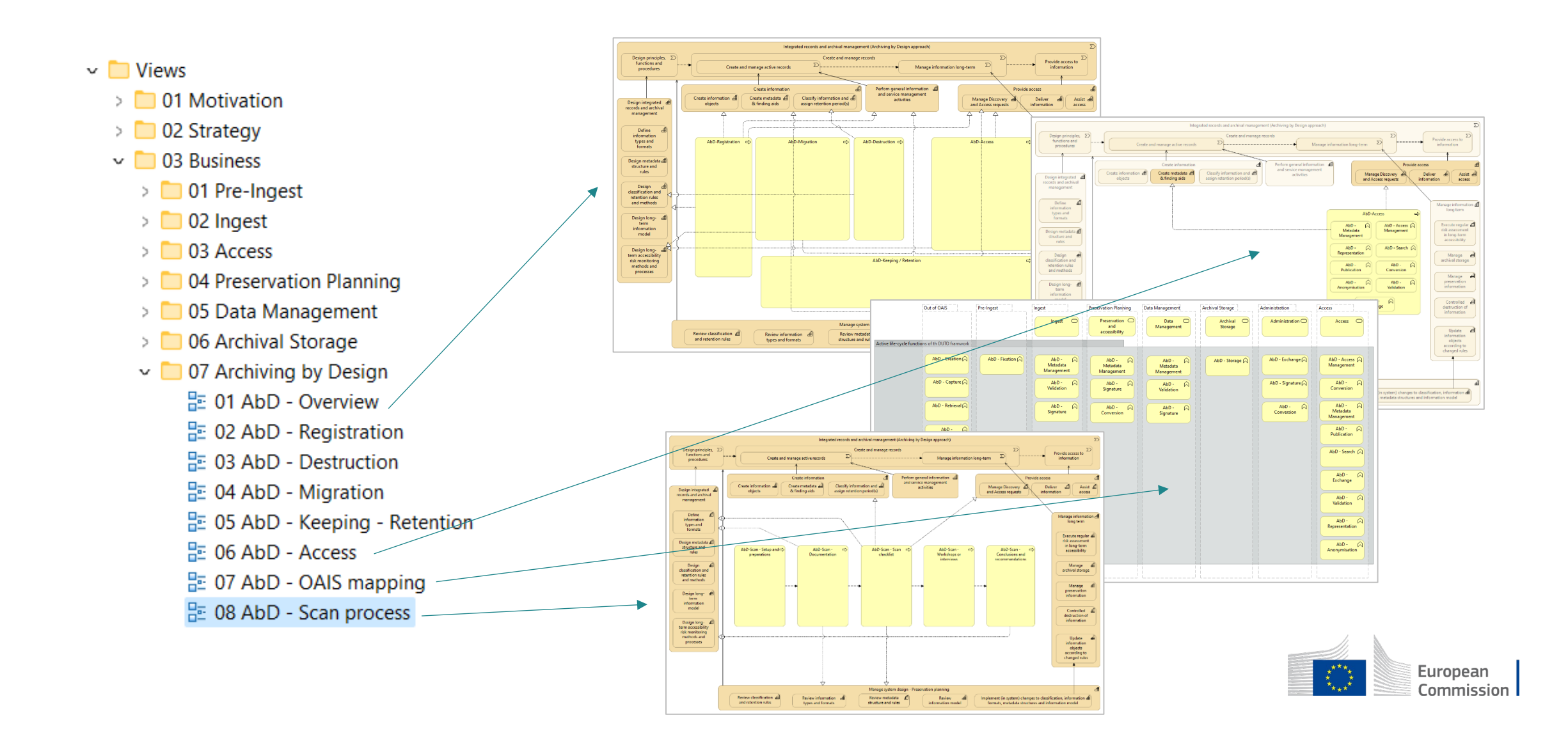

## eArchiving Capability Maturity Model

Information Value

Information

at Risk

Focus

Result

owest Quality / Highesti Low Quality / High Risk I

Risk

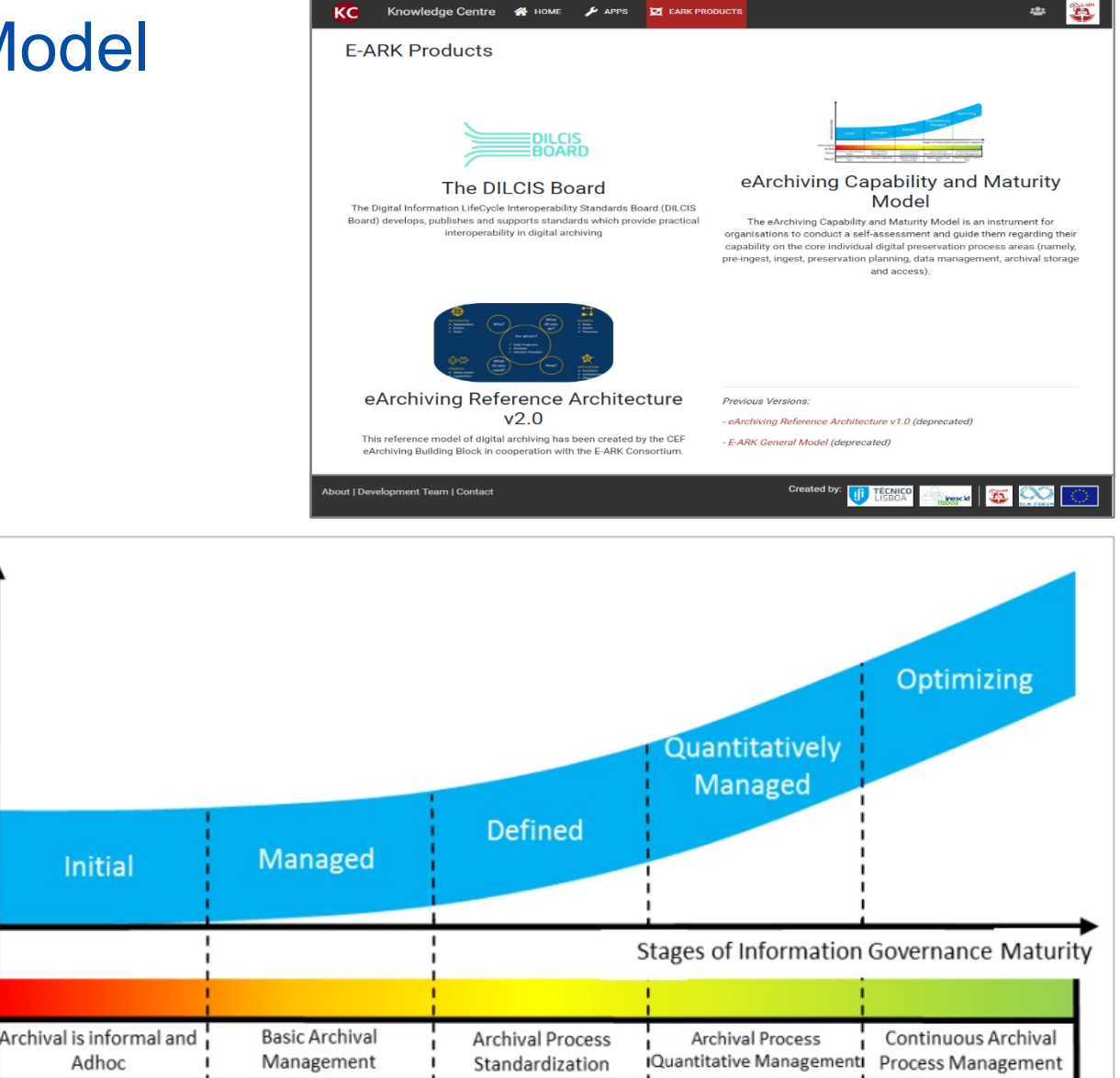

Medium Quality /

Medium Risk

Higher Quality / Low

Risk

**Highest Quality / Lowest** 

Risk

### **Characteristics of the Maturity levels**

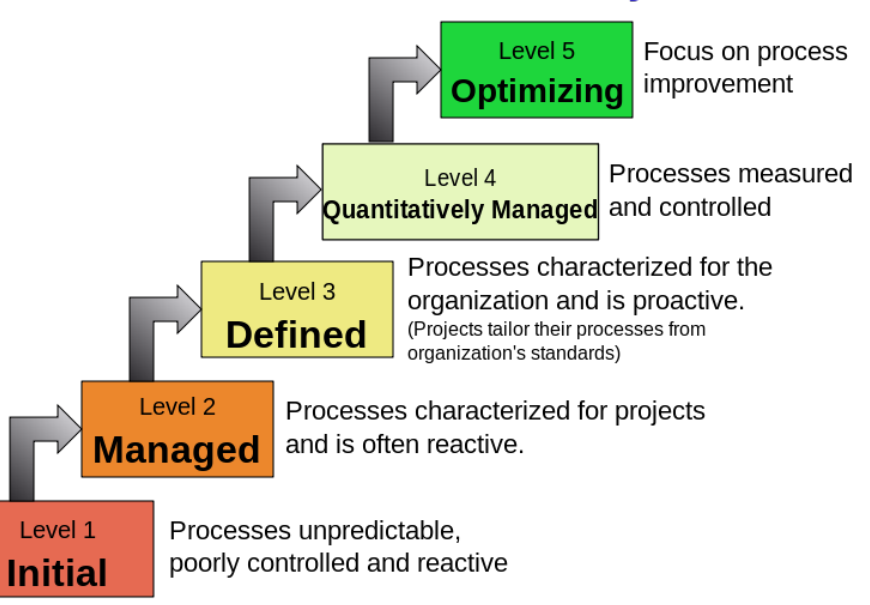

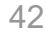

### eACMM self-assessment

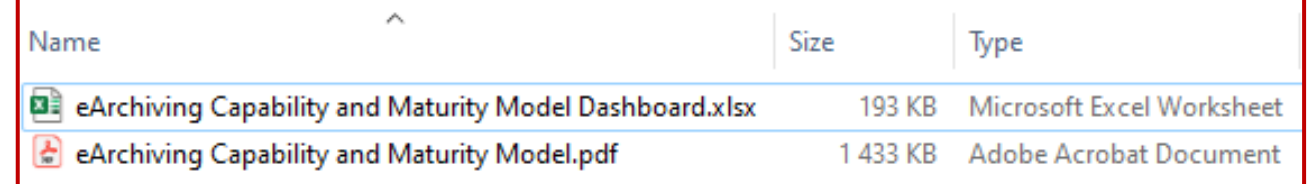

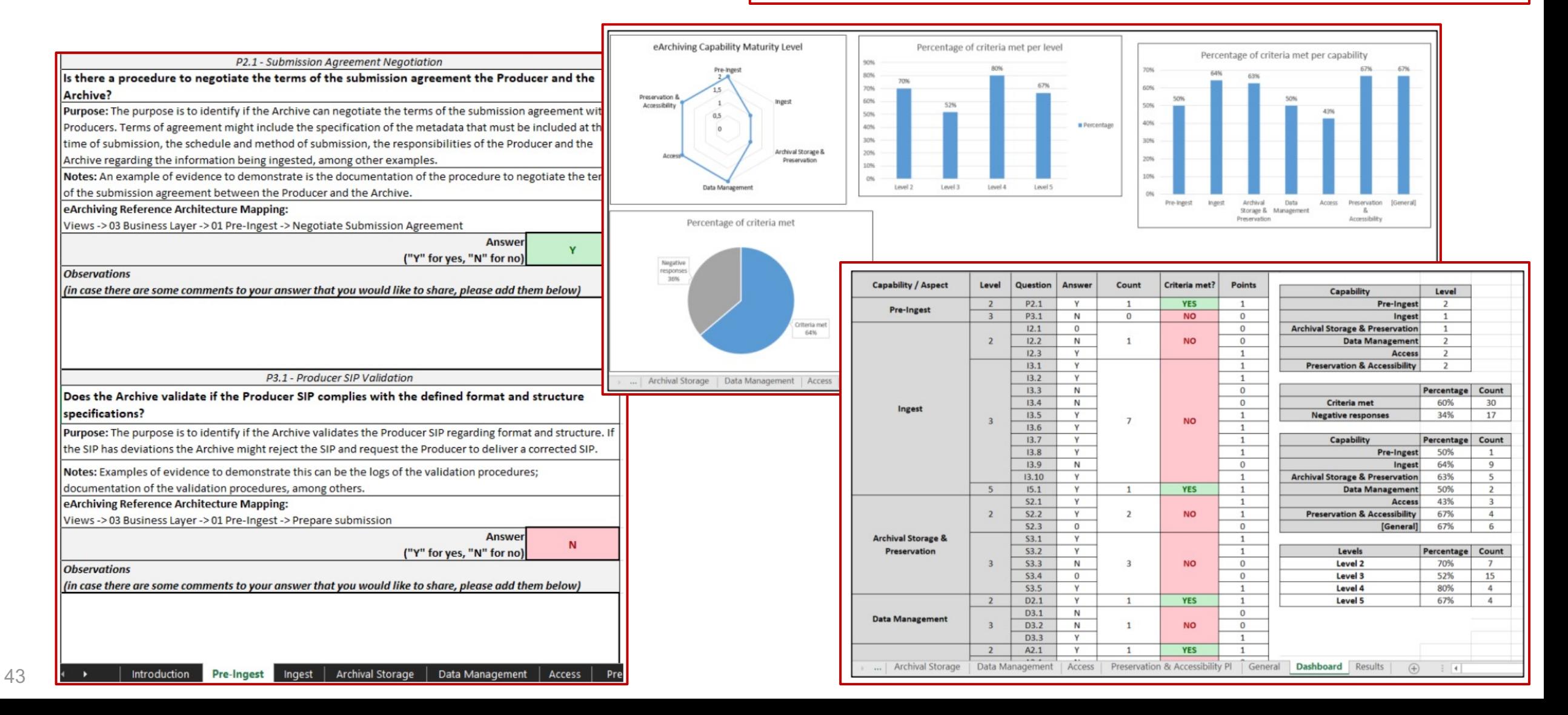

### Reference Architecture - eACMM - Gap Analyses

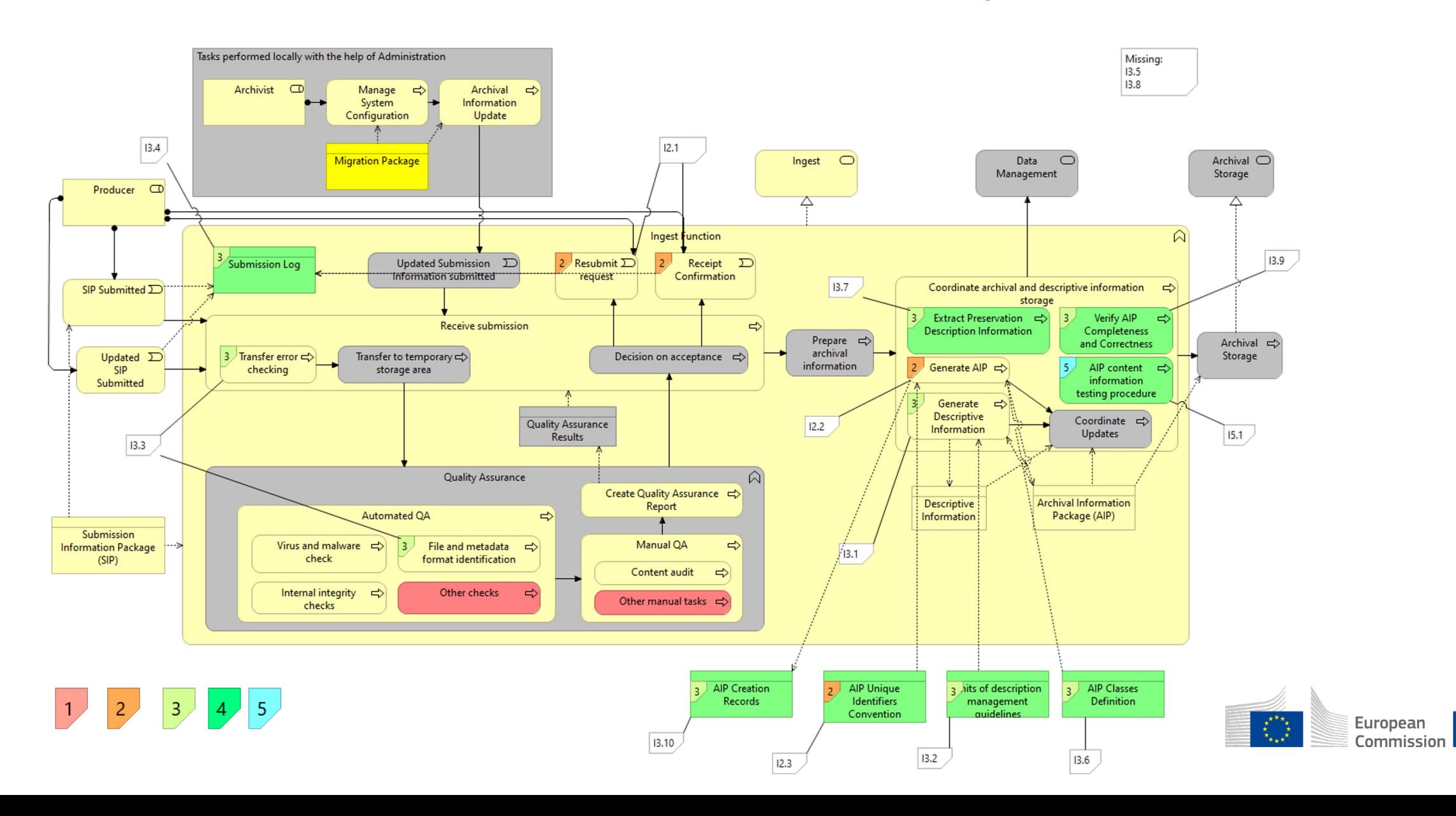

### Reference Architecture – eACMM views

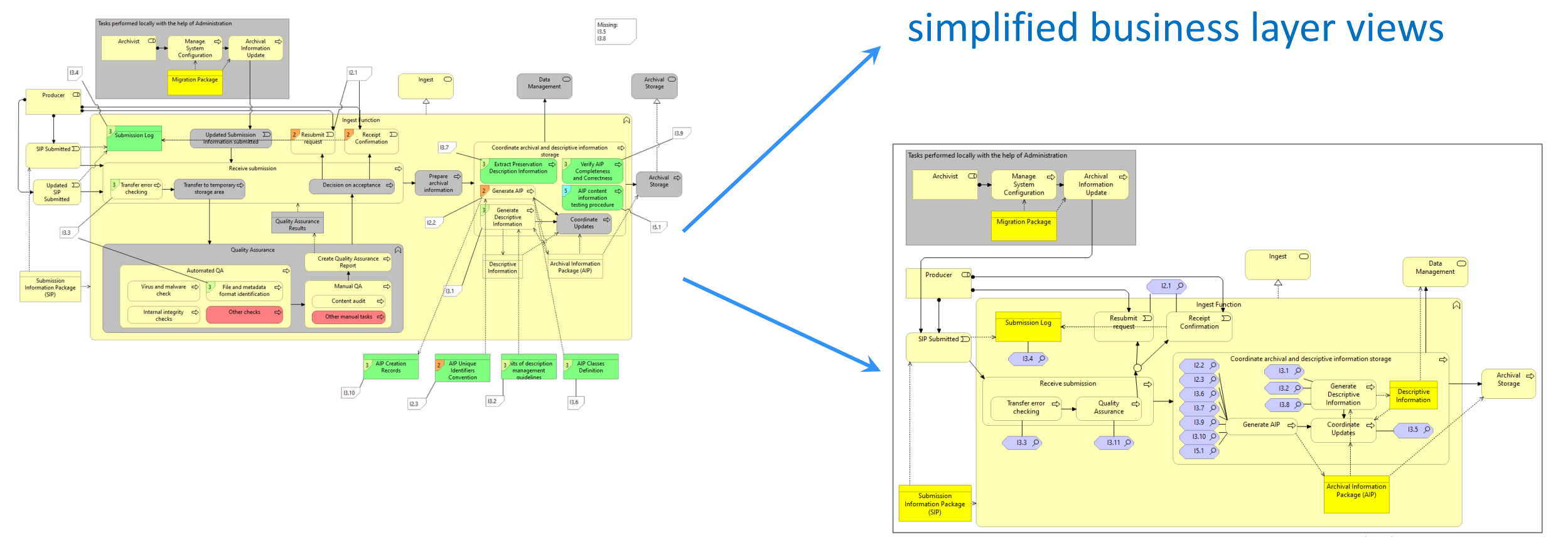

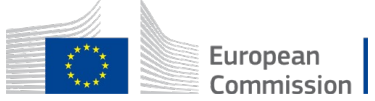

Re-thought, re-designed and often

## Reference Architecture – eACMM views

### eArchiving Referece Architecture v2.0

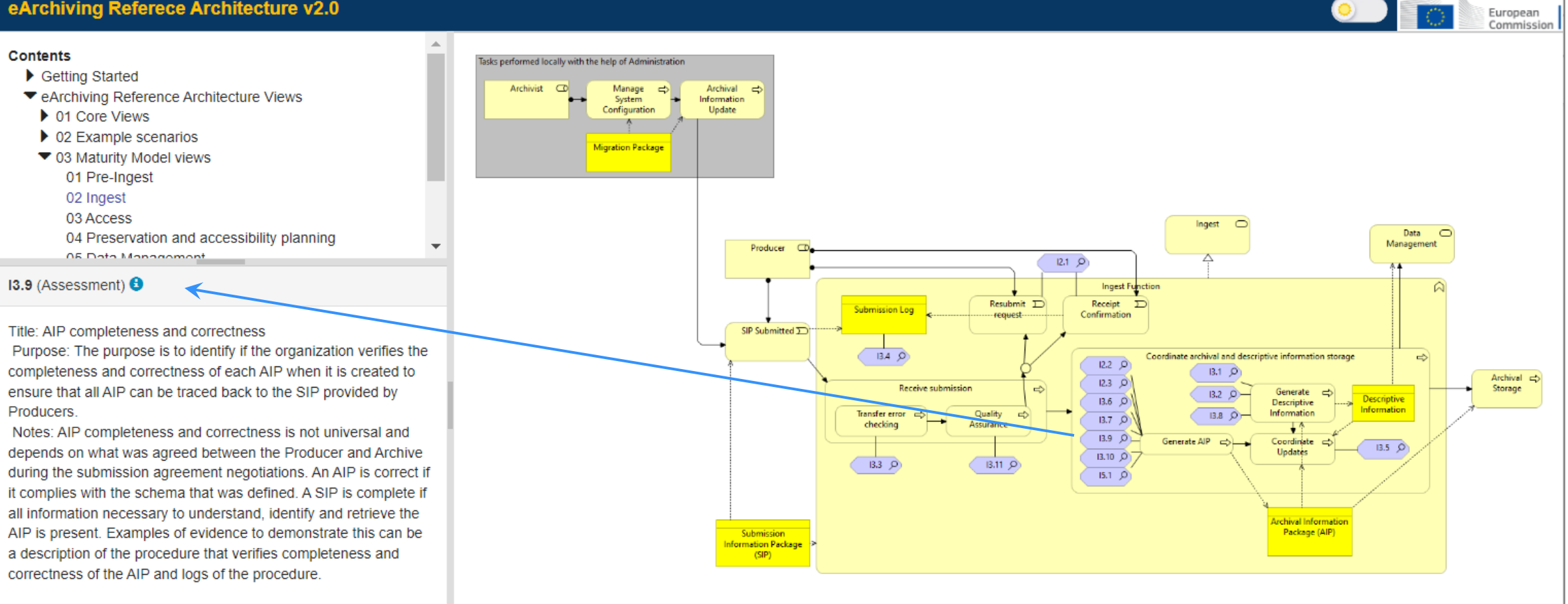

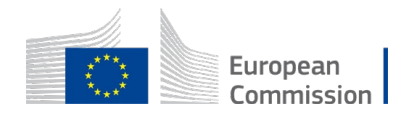

## Redesigned menu structure

### eArchiving Referece Architecture v2.0

### **Contents**

▼ Getting Started **Background and Purpose** How to Use This Application eArchiving Initiative **OAIS ReferenceModel Archiving by Design** eArchiving Capability Maturity Model ArchiMate Notation

▼ eArchiving Reference Architecture Views

- $\triangleright$  01 Core Views
- $\triangleright$  02 Example scenarios
- ▶ 03 Maturity Model views
- ▶ 04 Archiving by Design views
- $\blacktriangleright$  Reference
	- Release notes
	- Download
	- **Standards**
	- Glossary
	- Links
	- Credit

### eArchiving Reference Architecture Views

The reference architecture comprises a set of ArchiMate elements and views. In this online version, only the views are available. (The complete model is accessible for download in the Download section of this application.)

The views are organised into four sections:

### **Core Views**

The views encompass the motivation aspect as well as the strategy, business and application layer views of digital archiving. The motivation aspect covers stakeholders, drivers, goals and principles. The strategy view outlines the capabilities required for digital archiving. The business views showing the business services, processes and functions, follow the functional entity structure of the OAIS Reference Model. The application layer views focus on positioning the specifications and software components of the eArchiving Initiative within the business framework of the model.

### **Example Scenarios**

The core model is augmented with example scenarios that illustrate the application and interpretation of the ArchiMate views. This extension includes step-by-step business scenarios, with elements relevant to a specific step highlighted within the original ArchiMate view. Additionally, this section presents real-world application examples, including the application element architecture of three national archives (Slovenian, Estonian, Finnish) and two digital archiving solutions (ESS Arch, RODA).

### **Maturity Model views**

These views support the self-assessment methodology of the eArchiving Capability Maturity Model. The views contain the business layer views of the core model, showing the corresponding requirements of the Maturity Model.

### **Archiving by Design views**

The Archiving by Design (or Sustainable Access) is a new approach in digital archiving emphasizing the importance of ensuring information accessibility throughout the entire information lifecycle. The views in this section support this approach by defining the required capabilities and positioning the AbD business functions within this ArchiMate strategy framework.

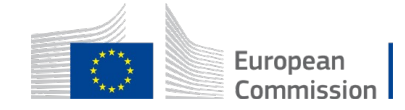

European Commission

## **New Getting Started and Introductory Sections**

### eArchiving Referece Architecture v2.0

### **Getting Started**

This online edition of the eArchiving Reference Architecture aims to support stakeholders involved in the European Commission's eArchiving Initiative, as well as newcomers interested in digital archiving. The reference architecture focuses on the interoperability of information, reflecting the solutions and best practices commonly adopted within our community.

At the heart of the eArchiving Reference Architecture is a series of ArchiMate elements and views. These views are diagrams developed in accordance with the ArchiMate diagram language rules. ArchiMate is a de facto standard for modelling enterprise architecture. Diagrams provide an efficient way to present structured information — 'a picture is worth a thousand words' — but they do require some knowledge for proper interpretation. This online application is tailored for a broad audience, including professionals who have an interest in digital archiving but may not be experts in ArchiMate or enterprise architecture.

The model adheres to the information package and functional entity structure proposed by the OAIS Reference Model. Familiarity with the OAIS model's basics is crucial for understanding our eArchiving views.

The following list will assist you in navigating and exploring the online version of the reference architecture effectively:

- Navigating This Online Application: For guidance on how to navigate this application, please refer to the 'How to Use This Application' section.
- . Introduction to Digital Archiving: If you are new to digital archiving, consult the 'OAIS Reference Model' and the 'eArchiving Initiative' sections for foundational information.
- . Understanding Our Goals, Stakeholders, and ArchiMate: For insight into our objectives, stakeholders, and the ArchiMate diagram language, visit the 'Background and Purpose' and 'ArchiMate Notation' sections. Alternatively, you can download the 'Principles for Long-Term Accessibility of Information' document from the 'Download' section.
- For ArchiMate Experts: If you are already familiar with the ArchiMate language and wish to directly access the model, navigate to the leArchiving Reference Architecture Views' or download the ArchiMate model from the 'Download' section. Also look at the example scenarios and application layouts for a better understanding of the core views.
- Exploring New Topics in the Second Edition: To learn about the two new topics in this second edition the 'Archiving by Design' approach and the 'eArchiving Capability Maturity Model' - please visit the respective sections.
- . Discovering the Standards, Team, Glossary, and Updates: For information on the standards upon which this reference architecture is built, the team behind the model, our glossary, release notes, or additional resources, refer to the 'Reference' section.

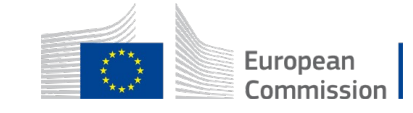

European Commission

Getting Started **Background and Purpose** How to Use This Application eArchiving Initiative **OAIS ReferenceModel Archiving by Design** eArchiving Capability Maturity Model ArchiMate Notation

▶ eArchiving Reference Architecture Views

Select an element in the model tree or in a view to

show its details here

 $\blacktriangleright$  Reference

## New Getting Started and Introductory Sections

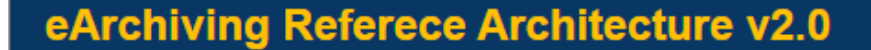

### **Contents**

Getting Started **Background and Purpose** How to Use This Application eArchiving Initiative **OAIS ReferenceModel Archiving by Design** eArchiving Capability Maturity Model ▶ ArchiMate Notation eArchiving Reference Architecture Views  $\blacktriangleright$  Reference

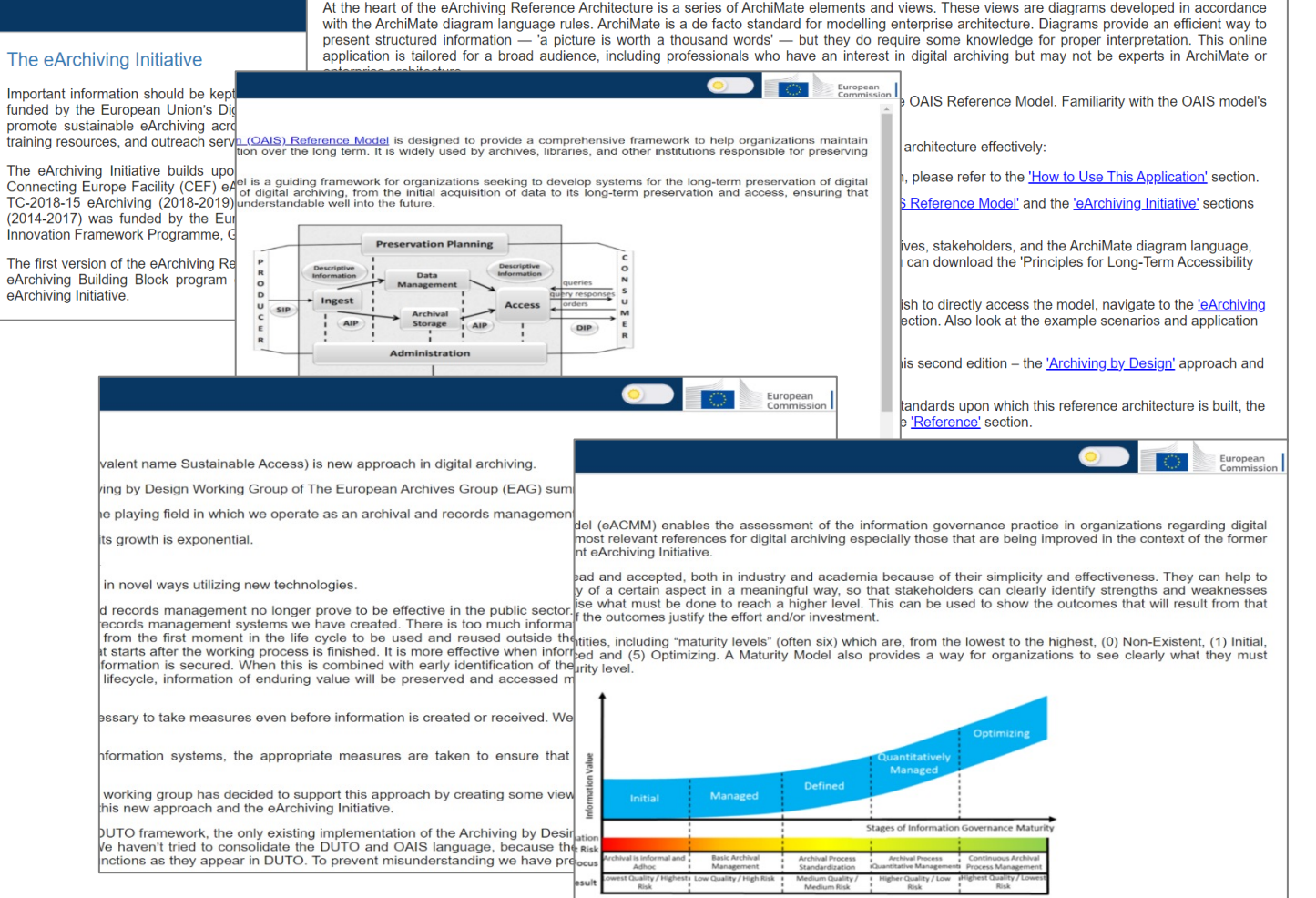

This online edition of the eArchiving Reference Architecture aims to support stakeholders involved in the European Commission's eArchiving Initiative, as well as newcomers interested in digital archiving. The reference architecture focuses on the interoperability of information, reflecting the solutions and

**Getting Started** 

best practices commonly adopted within our community.

European

### **New Reference Section**

### eArchiving Referece Architecture v2.0

### **Contents**

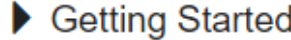

▶ eArchiving Reference Architecture Views

Reference ▼

Release notes

Download

**Standards** 

Glossary

Links

Credit

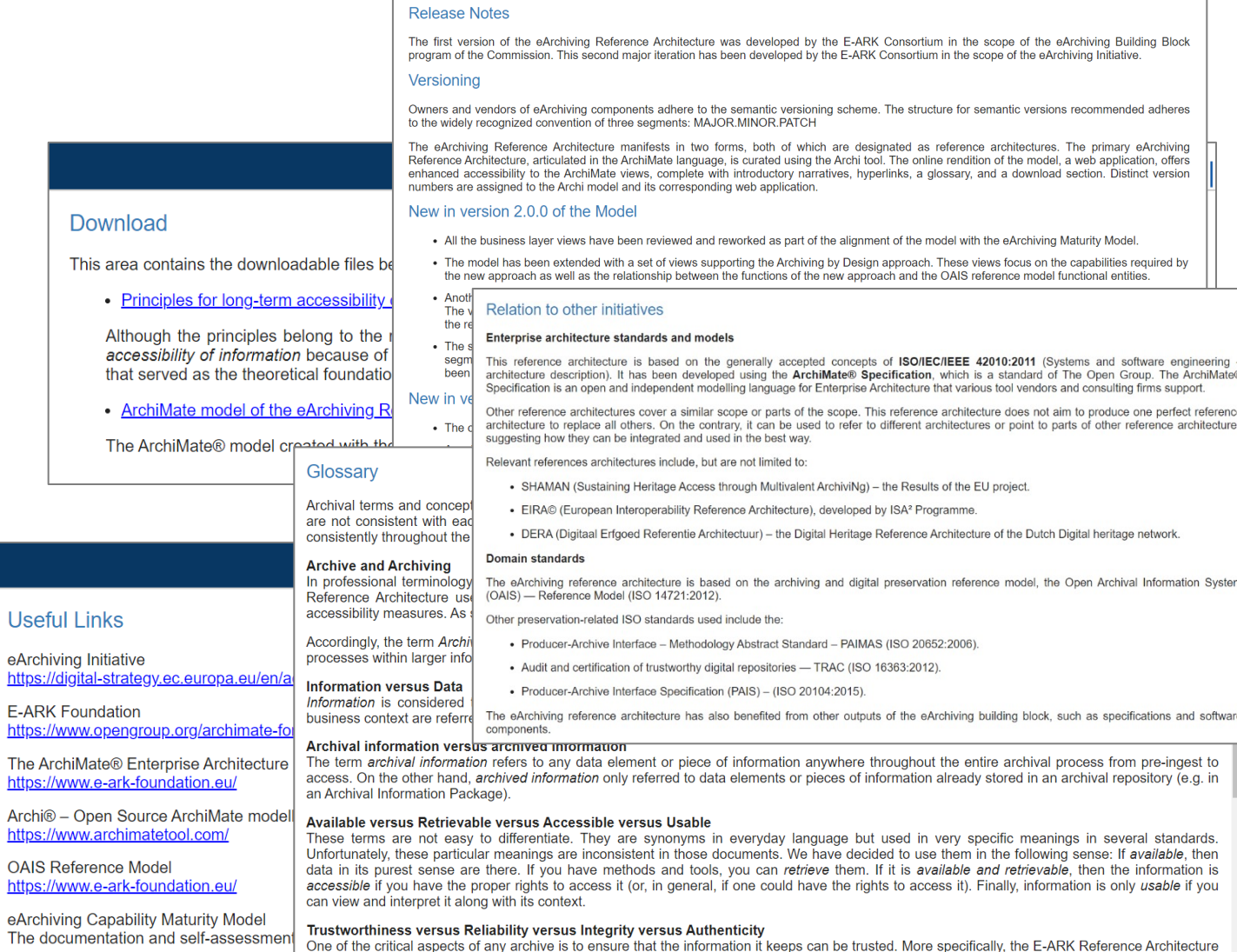

For Archives, Trustworthiness is about carrying out their processes in a controlled and repeatable fashion. For Information, Trustworthiness does have

the sub-characteristics of reliability, authenticity and accuracy (https://interparestrust.org/terminology/term/trustworthiness)

understands Trustworthiness as a quality of both the Archive and the Information it holds.

 $\overline{L}$ a  $#$ 

л

https://digital-st

The ArchiMate https://www.e-a Archi<sup>®</sup> - Open https://www.ard **OAIS Referenc** https://www.e-a

Archiving by Design Whitepaper https://commission.europa.eu/document European<br>Commissi

### Reference Architecture – New design and surface

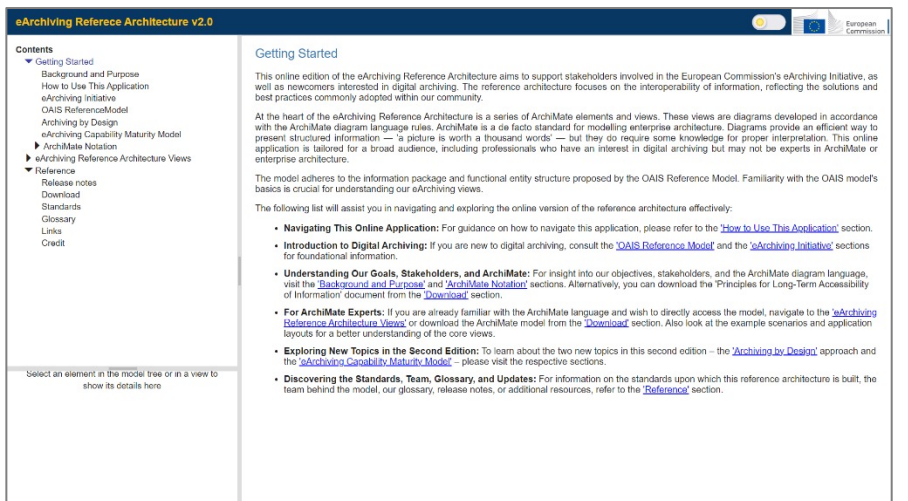

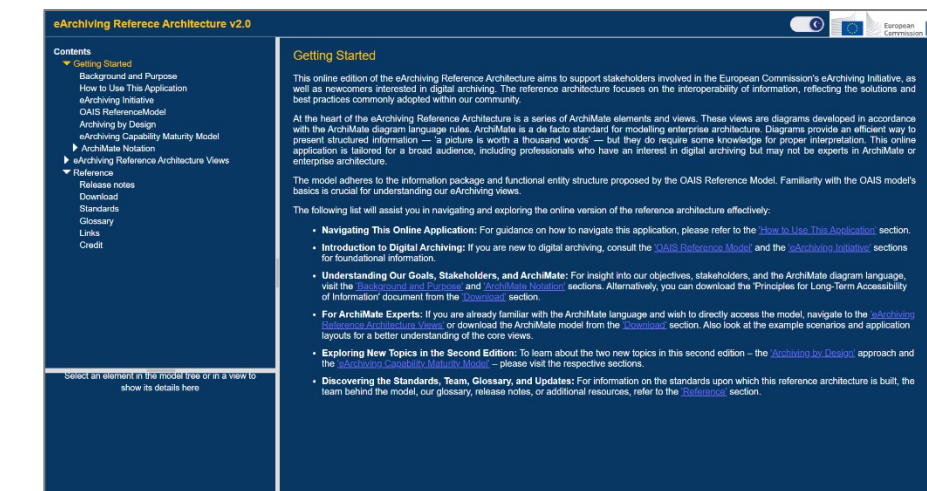

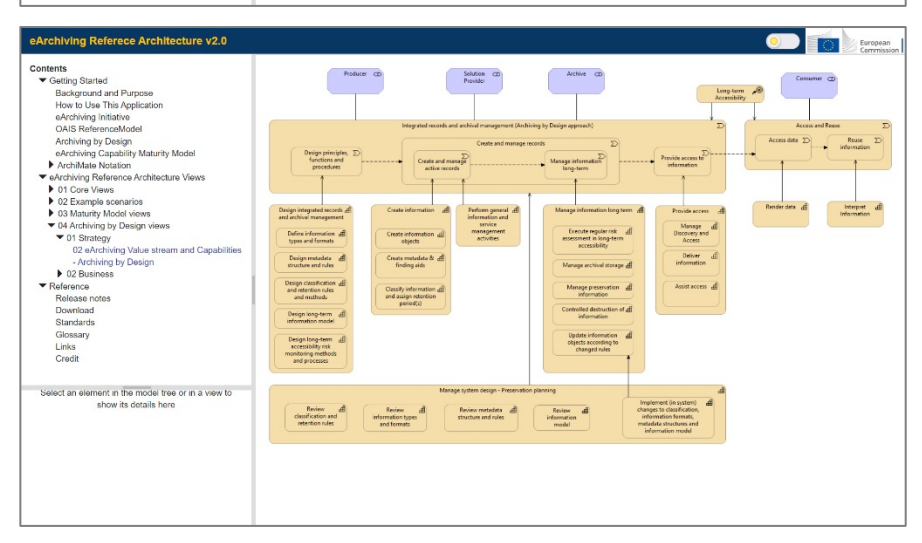

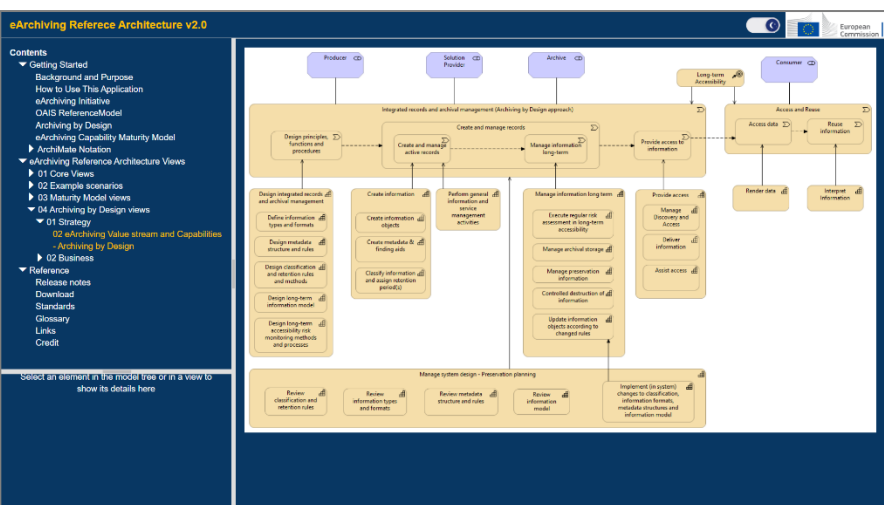

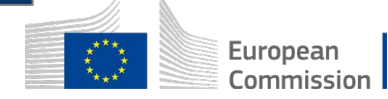

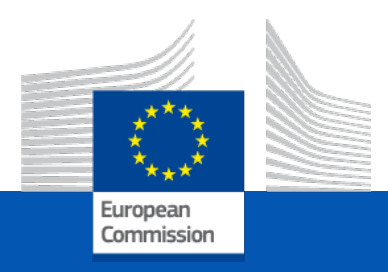

# Agenda

52 **Future PlansIntroduction The ArchiMate Model The Online Edition What's new in version 2.0 Use cases of applying the RefArch**

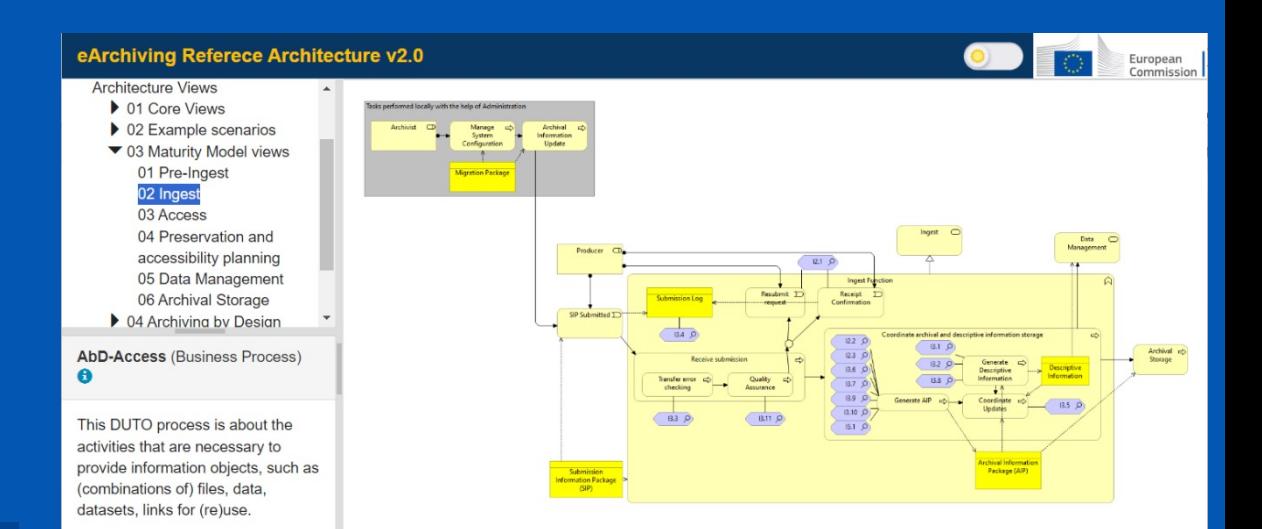

## Possible use cases of applying the Reference Architecture

Use as reference

- $\triangleright$  You are an IT architect at your organisation running digital archiving processes  $\rightarrow$  Consult the recommended architecture.
- $\triangleright$  You are an archivist at your organisation running digital archiving processes  $\rightarrow$  Check how it is done by others.
- $\triangleright$  You are a decision maker at a digital archiving solution provider  $\rightarrow$  Check how it is done by others.
- $\triangleright$  You work for a regulatory agency or policy maker planning to set new rules for the concerned organisations
	- $\rightarrow$  Check the Motivation Aspect for drivers, goals and principles matching your initiative.

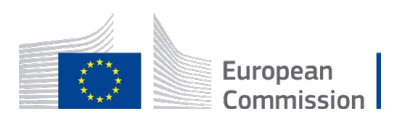

 $\sim$ 

## Possible use cases of applying the Reference Architecture

Use as a learning tool

- $\triangleright$  You are a decision maker at your organisation planning to implement digital archiving processes  $\rightarrow$  Check the capabilities needed and the components provided by eArchiving
- $\triangleright$  You are an IT architect new to digital archiving  $\rightarrow$  See the introductions, OAIS and the views
- $\triangleright$  You are archivist and want to get acquainted with modern concepts and European best practices  $\rightarrow$  See the AbD views, the Glossary and check the business layer views for new features

 $\sim$ 

## Possible use cases of applying the Reference Architecture

### Special purpose use cases

- $\triangleright$  Your organisation wants to measure the maturity of information processing and digital archiving practice and set a roadmap to improve  $\rightarrow$  Use the eArchiving Capability Maturity Model and corresponding views for self-assessment and better understanding the concepts.
- $\triangleright$  You want to assess or map digital archiving principles, processes, applications or standards  $\rightarrow$  Use the overviews for a basis of the catalogues or maps

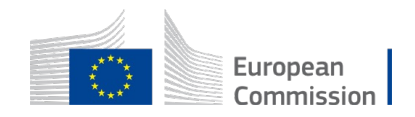

 $\mathcal{L}$ 

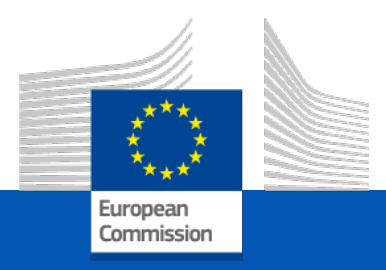

# Agenda

56 **Future PlansIntroduction The ArchiMate Model The Online Edition What's new in version 2.0 Use cases of applying the RefArch**

## Future plans

- Views supporting the new electronic archiving trusted service of the eIDAS regulation
- Detail the AbD Scan view  $\rightarrow$  process model
- Address DUTO attributes and values in the drivers – goals – principles structure of the reference architecture

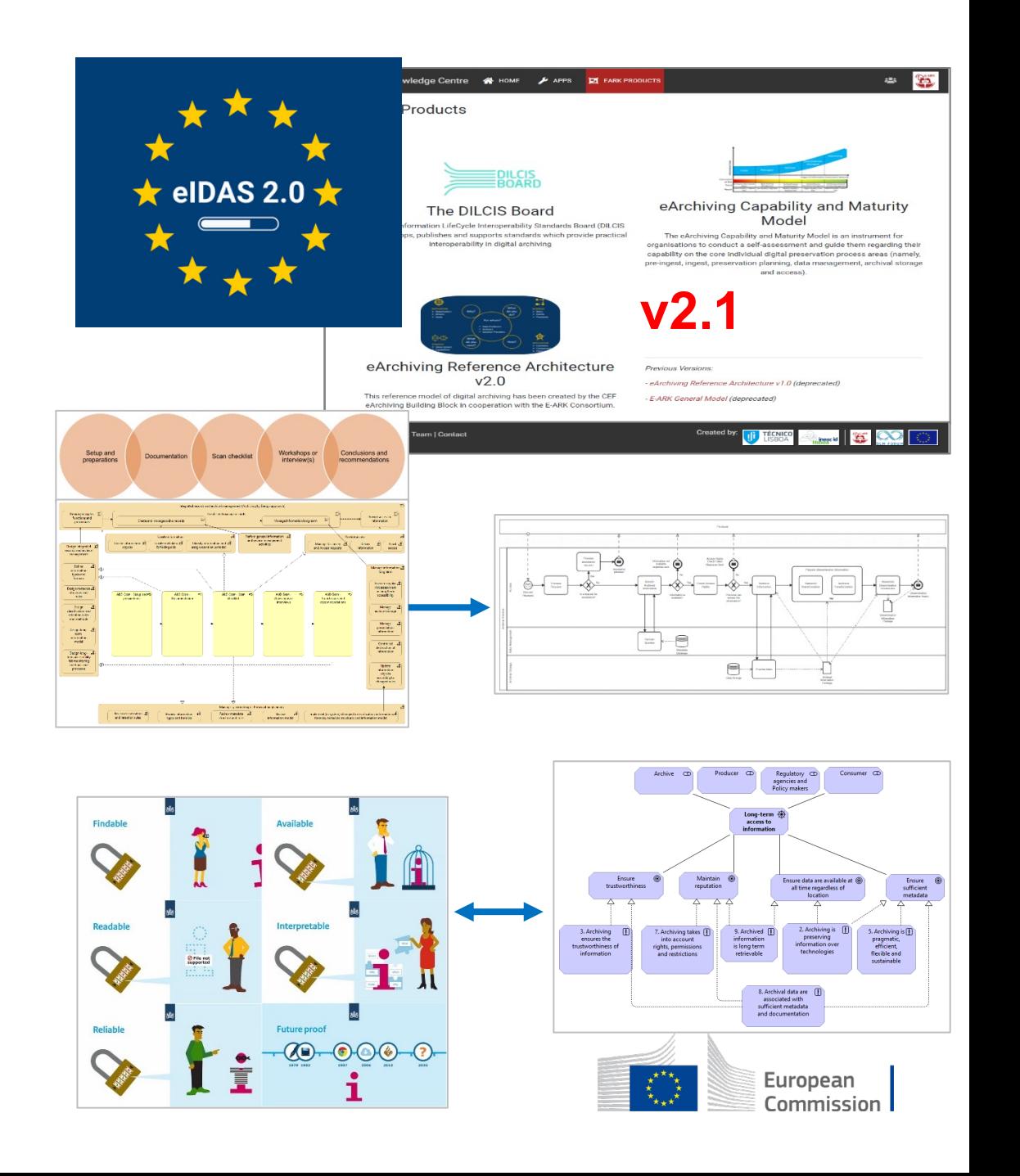

# Questions & Answe

### István Alföldi alfi@poliphon.hu

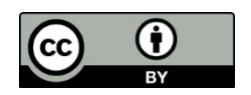

**© European Union 2020**

Unless otherwise noted the reuse of this presentation is authorised under the CC BY 4.0 license. For any use or repro not owned by the EU, permission may need to be sought directly from the respective right holders.

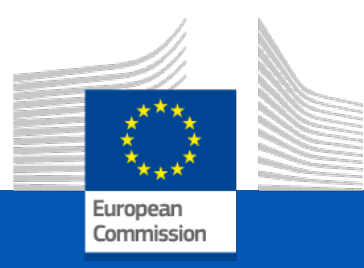

## **Thank you**

### **Contact**

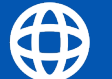

https://www.e-ark-foundation.eu/

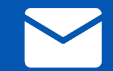

info@e-ark-foundation.com

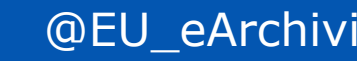

@EU\_eArchiving

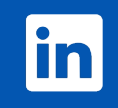

https://www.linkedin.com/company/euearchiving-initiative

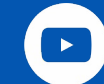

https://www.youtube.com/@e-ark